# **BAB III**

# **PELAKSANAAN KERJA MAGANG**

#### **3.1 Kedudukan dan Koordinasi**

Kerja magang ini dilakukan pada posisi *Data Science* khususnya pada tim pengembangan sistem pakar di bawah bimbingan *supervisor* Muhammad Rizky selaku pembimbing magang pada PT Bisa Artifisial Indonesia. Untuk *jobdesc* yang diberikan adalah membuat program yang dapat memprediksi harga penutupan saham. Dalam hal ini penulis diberikan tugas untuk menjadi *front end developer* dan juga *scraping data*. Koordinasi kegiatan magang sepenuhnya dilakukan secara daring atau *work from home*.

Selama proses magang, koordinasi dilakukan dengan *supervisor* dan anggota tim lainnya melalui *online meeting*. Tugas diberikan langsung oleh *supervisor* dan apabila selama pengerjaan terdapat kesulitan, dapat ditanyakan langsung kepada pembimbing pada saat *meeting* berlangsung.

## **3.2 Tugas dan Uraian Kerja Magang**

Tugas yang dilakukan selama kerja magang berlangsung di PT Bisa Artifisial Indonesia adalah mengembangkan sebuah sistem pakar yang dapat memprediksi harga penutupan saham. Dalam pelaksanaanya, dilakukan beberapa tugas sebagai berikut:

- Pelatihan dan pemahaman terkait *data science*
- Membuat *design* UI dari sistem yang akan dibuat
- Membuat tampilan *front end* untuk sistem yang dibuat

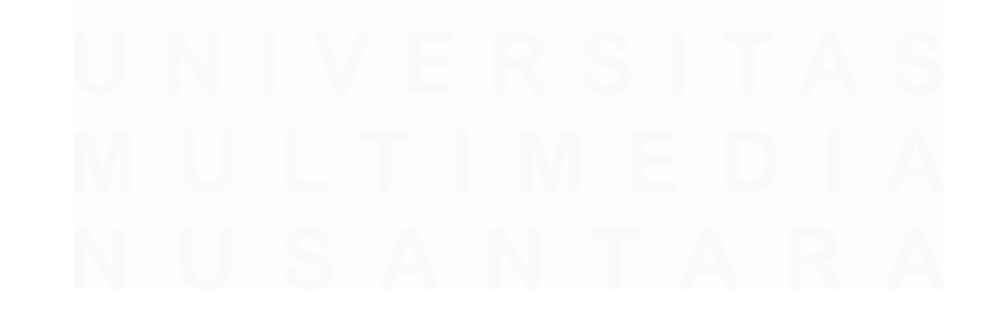

Perancangan User Interface…, Kiki Bahroin Kardiyansyah, Universitas Multimedia Nusantara

Tabel 3.1 merupakan *timeline* kerja magang pada PT Bisa Artifisial Indonesia yang dimulai dari tanggal 15 Oktober 2022 hingga 31 Desember 2022.

|                |                                             |                | <b>Tanggal</b> | <b>Tanggal</b> |  |  |
|----------------|---------------------------------------------|----------------|----------------|----------------|--|--|
| N <sub>0</sub> | Pekerjaan yang Dilakukan                    | <b>Minggu</b>  | <b>Mulai</b>   | <b>Selesai</b> |  |  |
| $\mathbf{1}$   | <b>Briefing</b><br>pengenalan<br>dan        | $1 - 2$        | 15 Oktober     | 29 Oktober     |  |  |
|                | perusahaan BISA AI                          |                | 2022           | 2022           |  |  |
| 2              | Instalasi<br>tools<br>dan                   |                | 24 Oktober     | 29 Oktober     |  |  |
|                | pembuatan akun pendukung<br>kegiatan magang | $\overline{2}$ | 2022           | 2022           |  |  |
| 3              | Pelatihan<br>dasar<br>materi                |                | 31 Oktober     | 5 November     |  |  |
|                | seputar data science                        | 3              | 2022           | 2022           |  |  |
| $\overline{4}$ | Pelatihan<br>lanjutan<br>materi             | $4 - 6$        | 7 November     | 21 November    |  |  |
|                | seputar data science                        |                | 2022           | 2022           |  |  |
| 5              | Mengikuti<br>sosialisasi                    |                | 22 November    | 28 November    |  |  |
|                | pengarahan terkait project                  | $\overline{7}$ | 2022           | 2022           |  |  |
|                | yang akan dikerjakan                        |                |                |                |  |  |
| 6              | Membuat<br>UI<br>rancangan                  | 8              | 29 November    | 6 Desember     |  |  |
|                | menggunakan figma                           |                | 2022           | 2022           |  |  |
| $\tau$         | Membuat tampilan front end                  |                | 7 Desember     | 21 Desember    |  |  |
|                | untuk sistem pakar<br>yang                  | $9-10$         | 2022           | 2022           |  |  |
|                | akan dibuat                                 |                |                |                |  |  |
| 8              | Melakukan<br>scraping<br>data               | $10-11$        | 22 Desember    | 31 Desember    |  |  |
|                | dari website                                |                | 2022           | 2022           |  |  |
| 9              | revisi<br>terkait<br>Melakukan              | $8 - 11$       | 29 November    | 31 Desember    |  |  |
|                | project                                     |                | 2022           | 2022           |  |  |

Tabel 3.1 Waktu Pelaksanaan Magang Perusahaan

# **3.2.1.** *Briefing* **dan Pengenalan Perusahaan BISA AI (Minggu 1-2)**

Pada minggu pertama dan kedua kegiatan kerja magang, kegiatan yang dilakukan adalah mengikuti sosialisasi pengenalan lingkungan perusahaan melalui *website* Tampil.id.

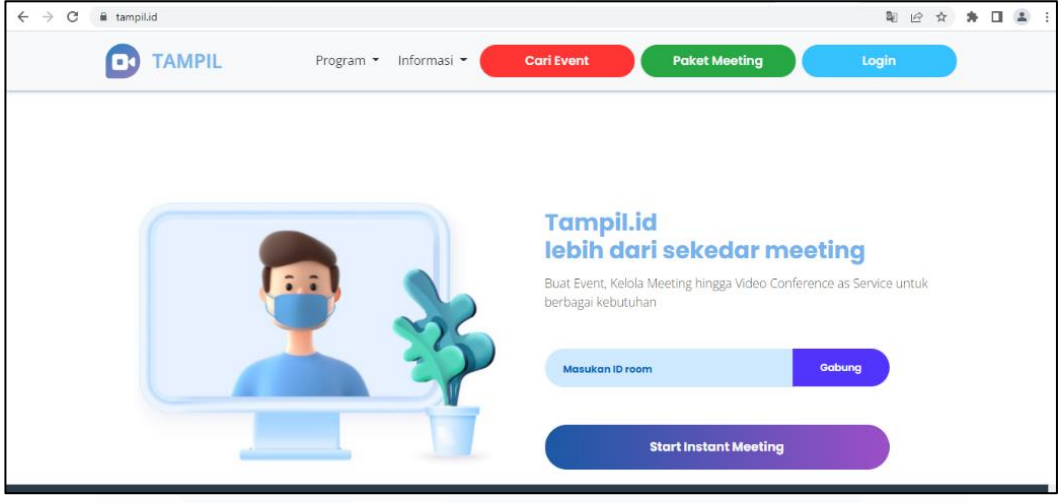

Gambar 3.1 Tampilan *Website* Tampil.id

Gambar 3.1 merupakan tampilan awal dari *website* Tampil.id. Tampil.id adalah salah satu produk dari BISA AI berupa *platform* penyelenggara *webinar* atau *event* komunitas menggunakan layanan *video conference*. Mahasiswa magang dikumpulkan di dalam satu *room* yang sama bersama dengan *supervisor* dan perwakilan dari perusahaan. Di dalam *room* tersebut mahasiswa magang diberi arahan berupa informasi seperti pemahaman terkait alur bisnis perusahaan, pengenalan staf yang akan terlibat dalam kegiatan magang, pengenalan produk yang ditawarkan oleh perusahaan, penjabaran *timeline* tugas dan kegiatan yang akan dijalani selama magang, serta persiapan pembuatan akun dan instalasi *tools* yang nantinya akan digunakan.

Hasil yang diperoleh pada kegiatan kerja magang minggu pertama dan kedua ini berupa *basic knowledge* bagi peserta magang berupa informasi mengenai perusahaan, seperti *business knowledge*, *software knowledge*, serta *schedule* untuk kegiatan yang akan dilakukan pada minggu selanjutnya

# **3.2.2. Instalasi** *Tools* **dan Pembuatan Akun Pendukung Kegiatan Magang (Minggu 2)**

Di minggu kedua kegiatan kerja magang, dilakukan instalasi *tools* dan pembuatan akun pendukung. Hal ini dilakuan agar kegiatan dan tugas yang diberikan selama magang dapat dijalankan dengan lancar dan minim hambatan. Beberapa *tools* yang digunakan dalam kegiatan magang ini di antaranya adalah Python dan Visual Studio. Selain itu terdapat juga pembuatan beberapa akun guna mendukung proses kerja magang ini, yakni akun Tampil.id dan akun Trello. Instalasi *tools* dan pembuatan akun ini merupakan arahan dari *supervisor* untuk keberlangsungan kegiatan magang seperti proses pengembangan sistem maupun kegiatan *training*.

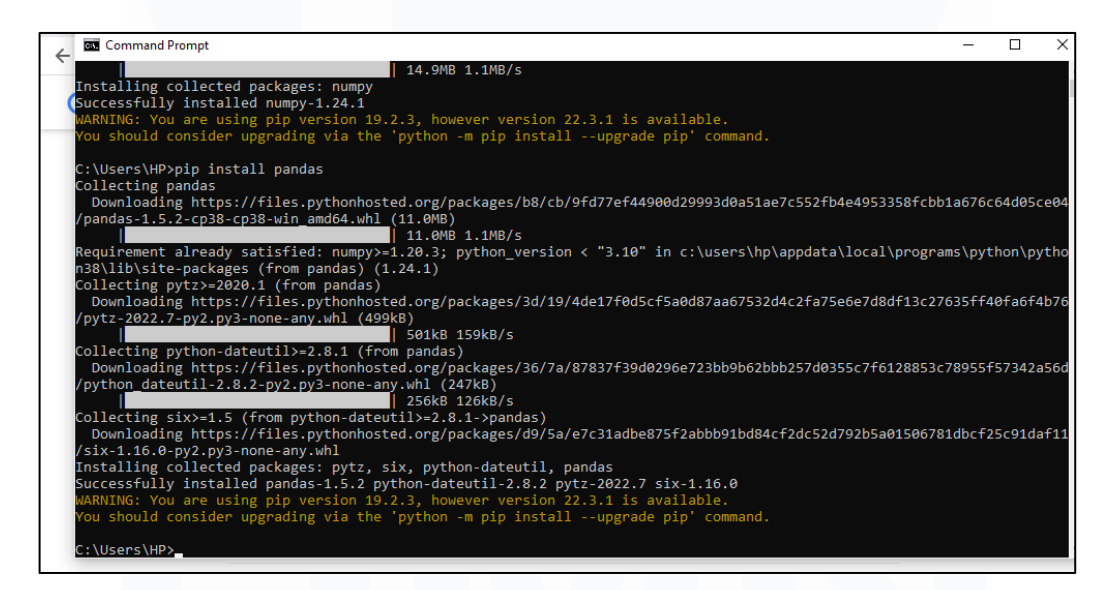

#### Gambar 3.2 Proses Instalasi Python

Gambar 3.2 merupakan proses instalasi dan *setup* Python. Pada proses ini dilakukan juga instalasi *library* pendukung lainnya. Hal ini dilakukan untuk melengkapi fungsi yang bisa dijalankan oleh Python sehingga dapat digunakan secara maksimal dalam kegiatan kerja magang.

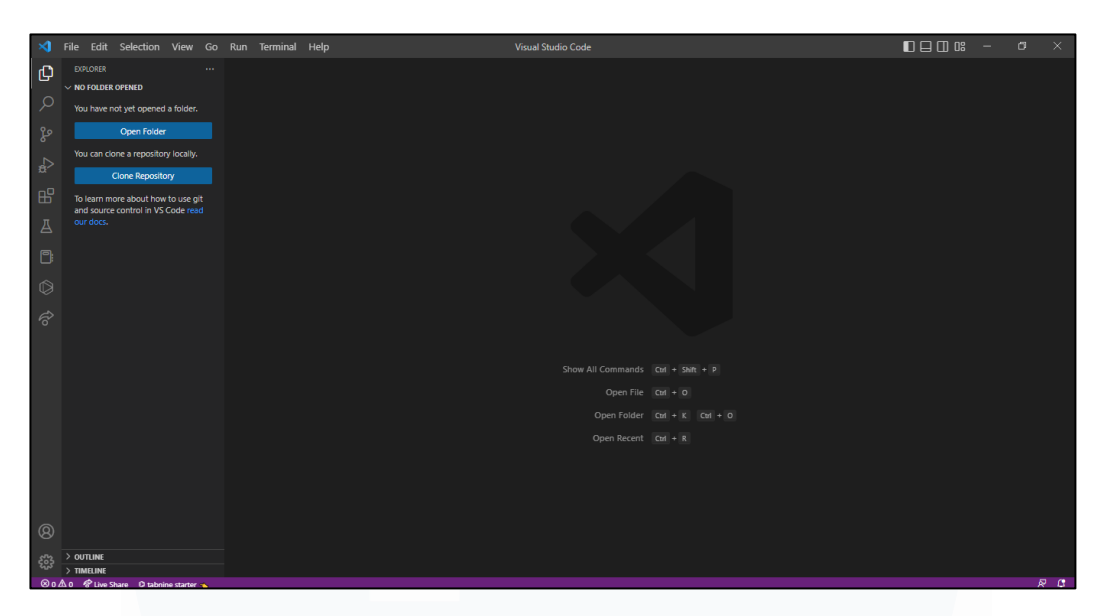

Gambar 3.3 Proses Instalasi Visual Studio

Gambar 3.3 merupakan proses instalasi dan *setup* Visual Studio. Dalam kegiatan kerja magang ini, Visual Studio digunakan untuk membuat dan menjalankan *source code* yang sudah dibuat. *Software editor* ini direkomendasikan oleh *supervisor* dikarenakan kompatibilitasnya dalam menjalankan berbagai macam bahasa pemrograman seperti PHP, Python, Java, JavaScript, dan masih banyak lagi yang lainnya.

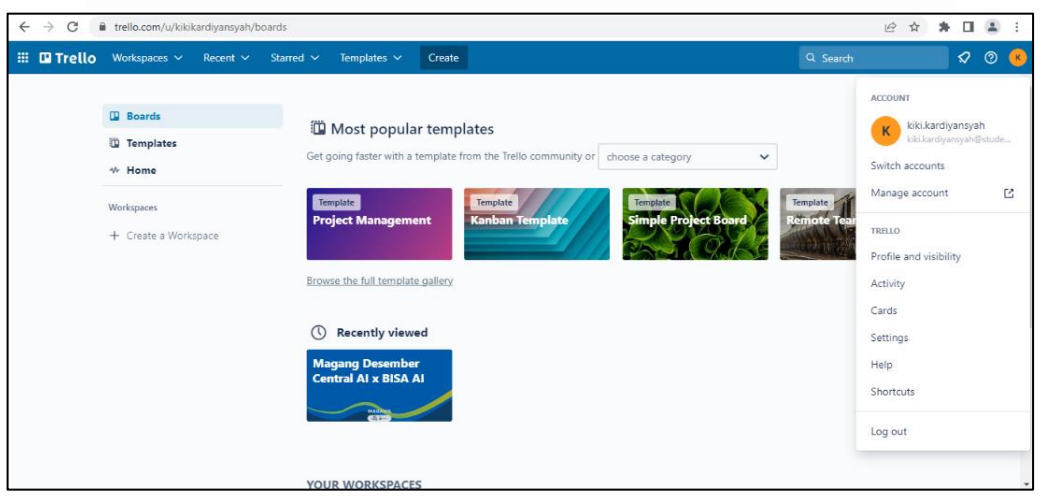

Gambar 3.4 Proses Pembuatan Akun Trello

Gambar 3.4 merupakan proses pembuatan akun Trello. Trello adalah aplikasi manajemen tugas atau *task management* yang digunakan untuk

memberi kemudahan dalam bekerja sama dengan tim. Trello memungkinkan *user* untuk memonitor pekerjaan yang sedang dilakukan, siapa yang melakukannya, hingga sudah sejauh mana proses pengerjaan suatu pekerjaan berlangsung. Pembuatan akun ini bertujuan agar penulis dapat mengakses fitur dari Trello dan bergabung dengan peserta magang lainnya di dalam grup yang sudah dibuat oleh *supervisor*. Trello digunakan untuk memudahkan *supervisor* dalam mengorganisir atau mengatur pembagian tugas kerja dalam tim, serta memudahkan peserta magang dalam menyampaikan *progress* yang sudah dikerjakan.

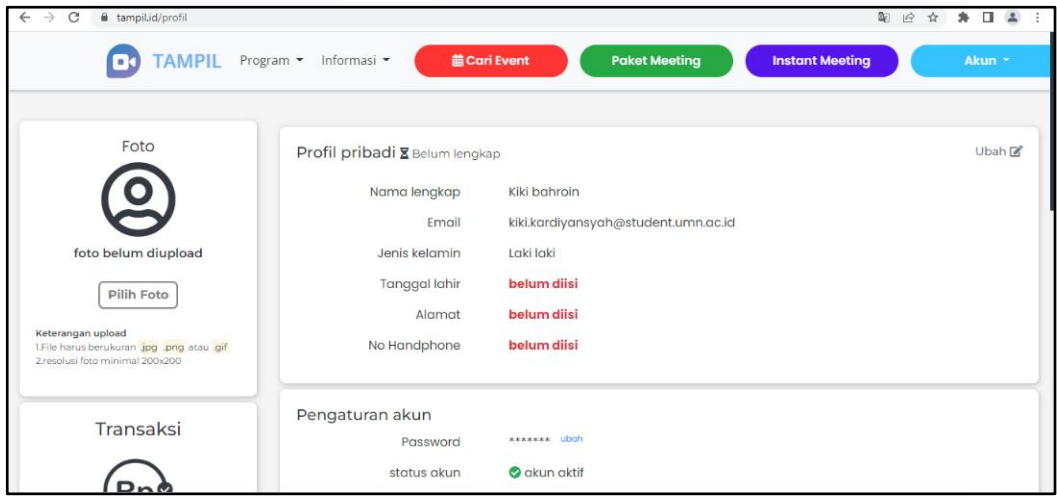

Gambar 3.5 Proses Pembuatan Akun Tampil.id

Gambar 3.5 merupakan proses pembuatan akun Tampil.id. Pembuatan akun ini dibutuhkan oleh peserta magang untuk mengakses fitur yang ada di dalam *website* dan mengikuti *meet* yang diadakan oleh *supervisor* magang. Hampir sebagian besar kegiatan diskusi magang seperti tanya jawab, penyampaian *progress*, *training*, dan *meet* dilakukan lewat Tampil.id. Ini dimaksudkan untuk memaksimalkan fitur yang disediakan oleh perusahaan.

*Output* dari penginstalan *tools* dan pembuatan akun pendukung ini diperlukan oleh peserta magang untuk mempersiapkan diri dalam mengerjakan tugas yang diberikan oleh perusahaan.

# **3.2.3. Pelatihan Materi Dasar Seputar** *Data Science* **(Minggu 3)**

Kegiatan ini dilakukan untuk memberikan pemahaman kepada peserta magang tentang *data science*. Pada minggu ketiga, kegiatan yang dilakukan adalah mengikuti pelatihan seputar materi fundamental *data science*, seperti pentingnya *data science* saat ini di setiap perusahaan, tugas yang dilakukan oleh seorang *data scientist*, bagaimana seorang *data scientist* bekerja, dan pengenalan macam macam *tools* yang digunakan oleh seorang *data scientist*.

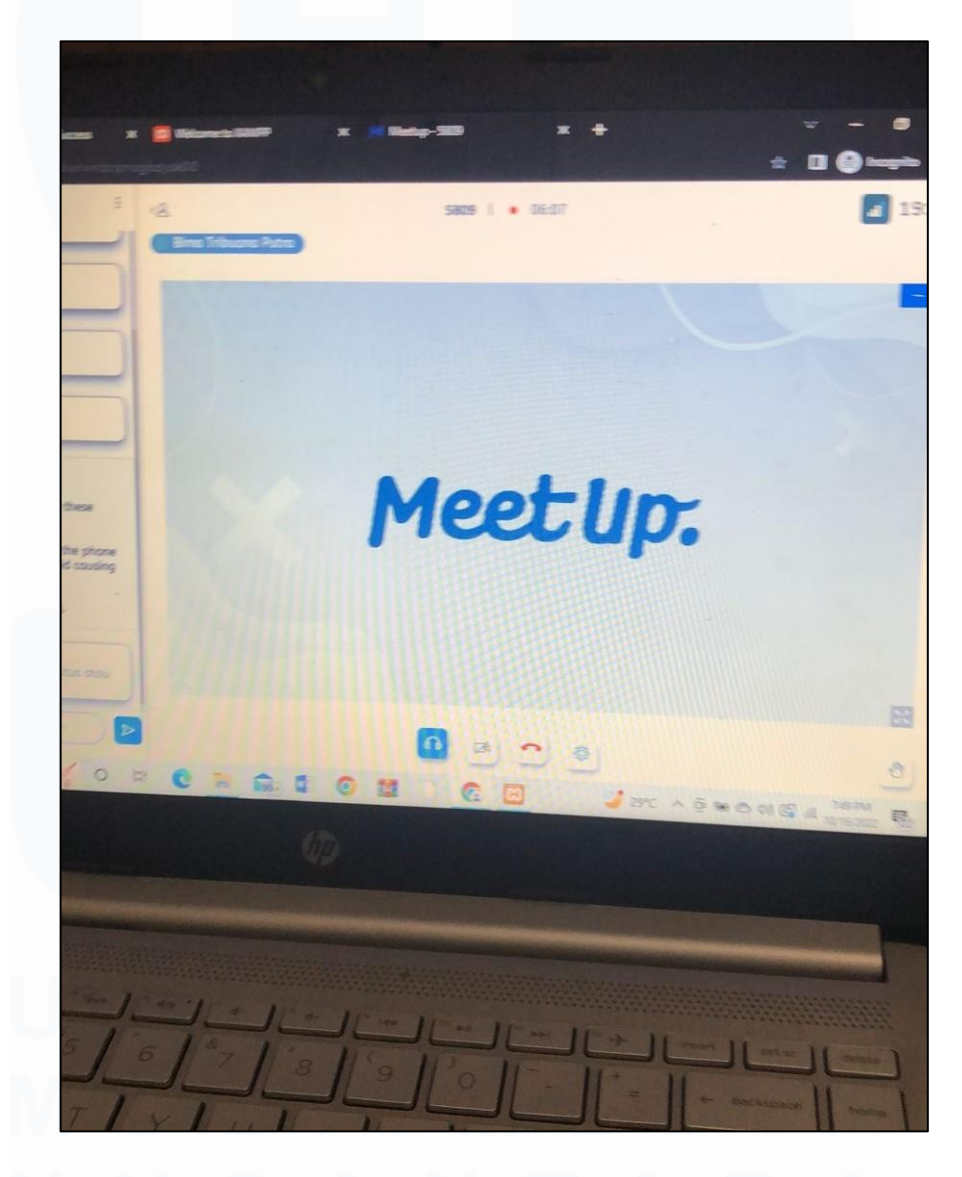

Gambar 3.6 Kegiatan *Meeting* dan *Training*

Gambar 3.6 merupakan contoh dari kegiatan *meeting* dan *training* yang dilakukan. Selama kurang lebih satu minggu, diadakan *training* terkait penggunaan *tools* dan juga teori dasar dari *data science*. Selain itu terdapat juga *task* dasar yang harus dikerjakan setelah sesi *meet* selesai, dimana hasil pengerjaan *task* tersebut diserahkan kepada *supervisor* sebagai upaya untuk mengetahui sudah sejauh mana kemampuan peserta perihal pemahaman teori dan juga pemahaman *tools*. *Training* ini penting dilakukan oleh peserta magang untuk menambah wawasan dan keterampilan peserta magang dalam menjalankan tugas yang diberikan oleh perusahaan.

*Output* dari kegiatan pada minggu ini berupa *software knowledge* yang dibutuhkan peserta magang untuk memahami *data science* lebih jauh. Diharapkan peserta magang dapat semakin beradaptasi dengan *tools* yang digunakan serta dapat lebih terbiasa dengan kegiatan seputar *data science* lainnya.

#### **3.2.4. Pelatihan Materi Lanjutan Seputar** *Data Science* **(Minggu 4-6)**

Pada minggu keempat sampai minggu keenam, dilakukan pelatihan lanjutan seputar materi *data science* seperti dasar pemrograman *Python*, *Data Manipulation*, *Data Pre-Processing*, *Data Visualization*, *Exploratory Data Analysis*, *Data Mining*, dan *Machine Learning*. Setiap materi disampaikan oleh mentor yang berbeda. Pendalaman materi *data science* ini bermanfaat untuk memperluas wawasan dan memahami lebih jauh mengenai kegiatan yang umum dilakukan oleh seorang *data scientist*. Hal ini juga berguna bagi peserta magang agar ketika diberi pekerjaan yang berkaitan dengan *data science* bisa diselesaikan dengan baik dan sesuai dengan harapan.

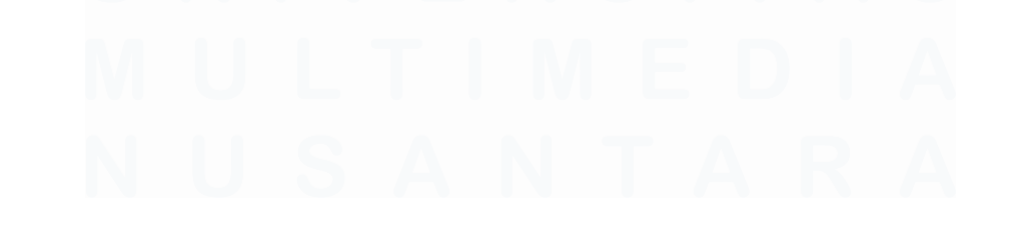

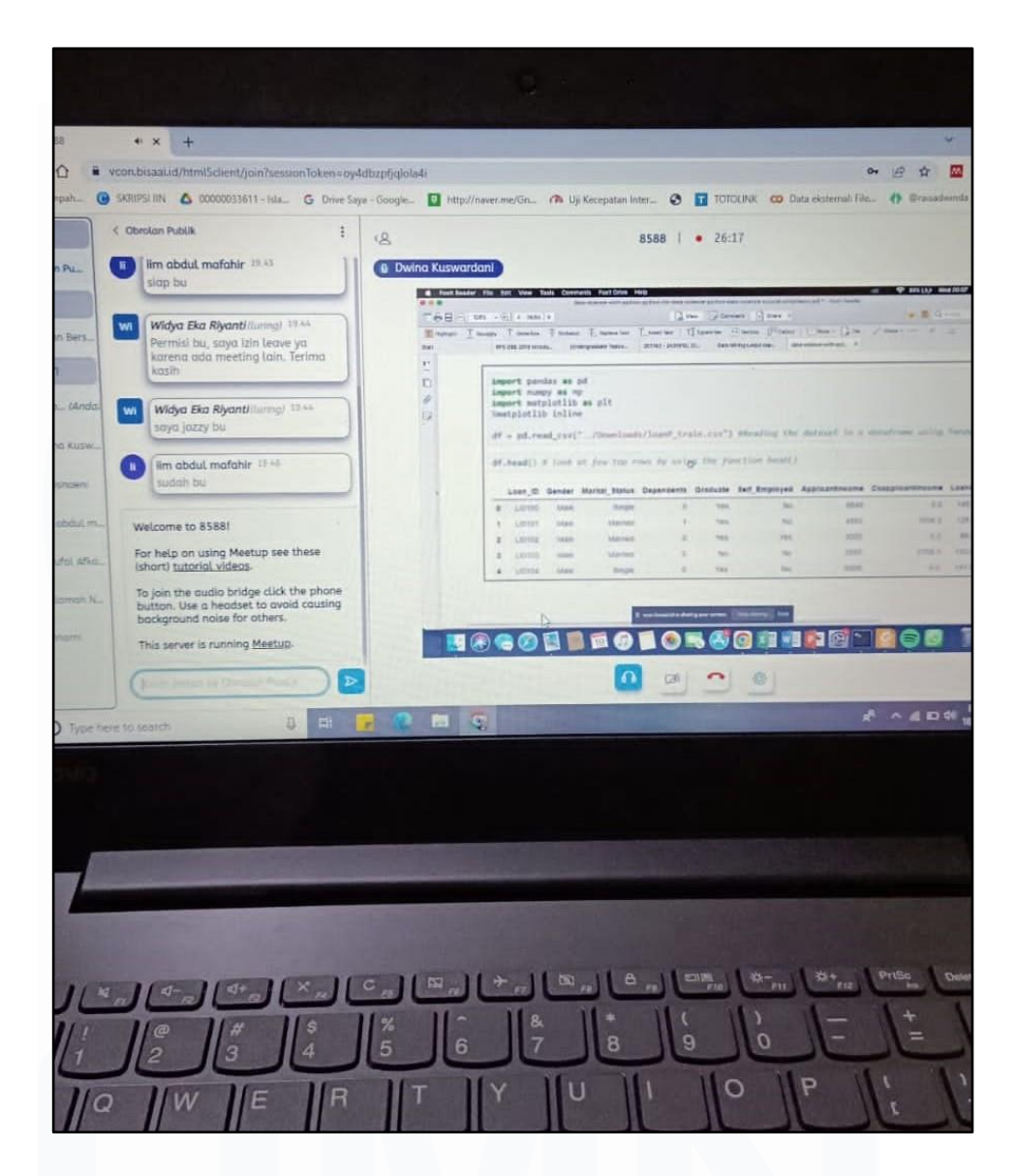

Gambar 3.7 *Training* Penggunaan Python

Gambar 3.7 merupakan salah satu contoh *training* lanjutan yang dilakukan oleh peserta magang. Pada pertemuan ini dilakukan pelatihan dasar penggunaan Python seperti pengenalan mengenai bahasa pemrograman Python serta uji coba *syntax* guna mengetahui fungsi dan hasil yang diperoleh dari setiap *syntax*nya. Selain itu, dilakukan juga penginstalan *library* tambahan guna melengkapi fungsi yang bisa dijalankan oleh Python.

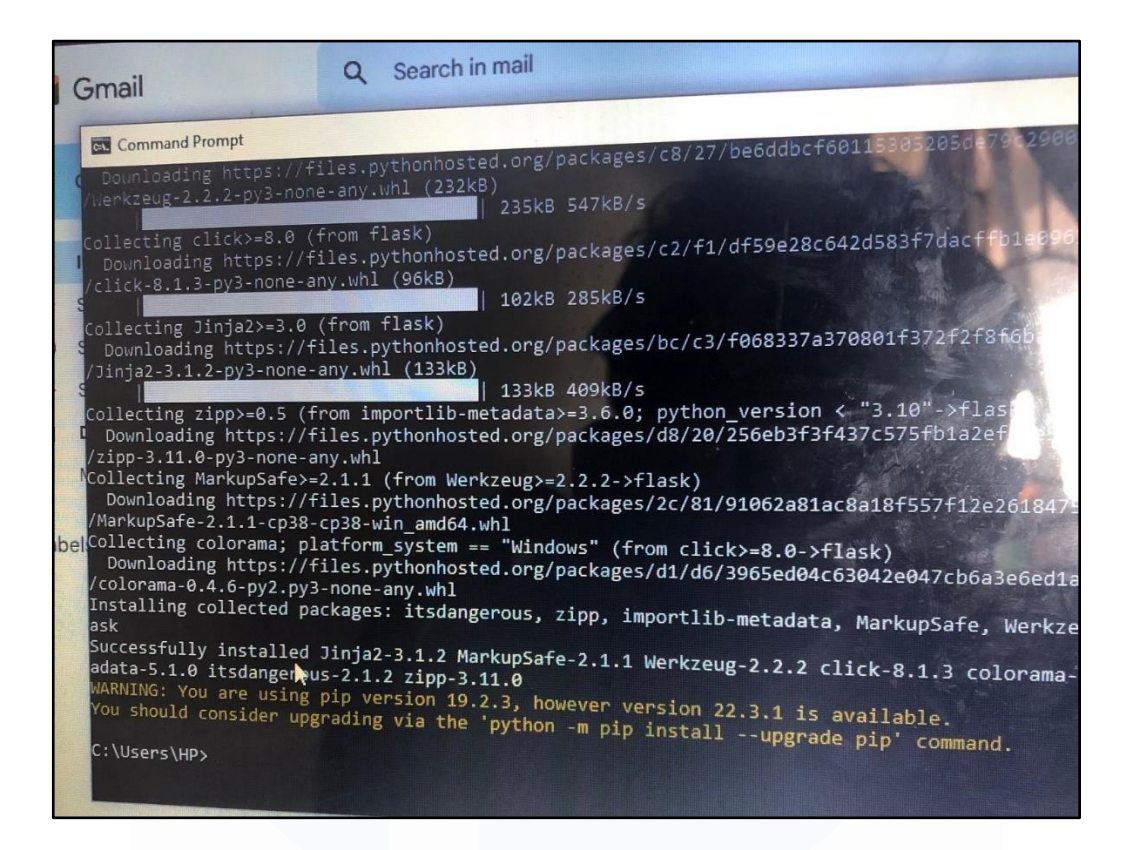

Gambar 3.8 Instalasi *Library* Tambahan pada Python

Gambar 3.8 merupakan proses instalasi *library* tambahan pada Python. Instalasi ini bertujuan agar fungsi yang dapat dijalankan pada Python semakin variatif dan mempermudah user dalam penggunaanya. Pada Gambar 3.8 dilakukan penginstalan library *Flask* sesuai arahan dari *supervisor*. *Flask* adalah sebuah *framework* sekaligus *library* keluaran Python dimana memiliki fungsi sebagai alat bantu dalam pengembangan *project*. Dengan adanya *library* ini memungkinkan Python bisa langsung digunakan tanpa adanya ketergantungan pada *library* pihak ketiga. Terdapat juga beberapa *library* lain yang diinstal, di antaranya Pandas, NumPy, Scikit-Learn, Selenium, dan lain lain.

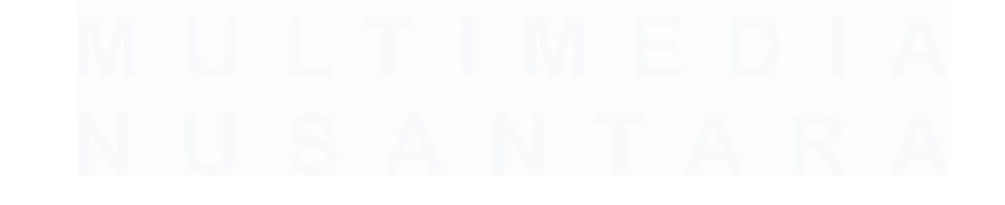

# **3.2.5. Mengikuti Sosialisasi Pengarahan Terkait** *Project* **yang Akan Dikerjakan (Minggu 7)**

Pada minggu ketujuh, kegiatan yang dilakukan adalah mengikuti sosialisasi yang disampaikan oleh pembimbing magang, dimana sosialisasi tersebut berisi seputar *project* yang akan dikerjakan serta pembagian tugas untuk setiap anggota tim.

|   | <b>Hanif Radityo is presenting</b><br><b>CHOCCARD</b>                                                              |                                                            | $10.08$ Mm $-$ 00 |                               |                 |                                                            |                                    | <b>B</b> Mile or a like         |
|---|----------------------------------------------------------------------------------------------------|------------------------------------------------------------|-------------------|-------------------------------|-----------------|------------------------------------------------------------|------------------------------------|---------------------------------|
|   | <b>CRAN</b>                                                                                                    | 1 2 MM 4m<br>ICONSING 2021 / 2132 WH Q Percent pada wiking |                   |                               |                 |                                                            | DAFTAR<br><b>MASUK</b>             | $\bullet$<br>花花 保 保<br>EN 10    |
|   | jά<br>DATA PASAR PRODUK PERUSAHANA FERCATAT COLSYARIAH AMGGOTA BURSA DAN PARTORAN PERUSANY PARESTHERE EXITANCI BEL |                                                            |                   |                               |                 |                                                            |                                    |                                 |
|   | <b>THE CONSTRUCTION OF REAL PROPERTY</b>                                                                           |                                                            |                   |                               |                 |                                                            |                                    |                                 |
|   |                                                                                                    |                                                            |                   | Q Cmi                         |                 | 2032-11-01                                                 | El & Undun                         | 篇 Koloiti                       |
|   | Kode Sahara                                                                                                    | Texings L                                                  | Terendah !        | Persongen !                   | Selvin J.       | <b>Volume</b>                                              | <b>State</b>                       | Prekulenti I                    |
|   | ANT<br>×                                                                                                    | 3.020                                                      | <b>KASH</b>       | 9,520                         | <b>LEA</b>      | 3,352,000                                                  | 3022287500                         | 1,155                           |
|   | ×<br><b>ADDA</b>                                                                                                   | <b>TS2</b>                                                 | <b>San</b>        | YAG,                          | 4500            | 15,684.700                                                 | 2301411300                         | 2,36                            |
|   | <b>KEEN</b>                                                                                                    | 4,750                                                      | 6.700             | 6.700                         |                 | 360                                                        | 1,500.000                          |                                 |
|   | ADMA<br>$\alpha$<br>ACTS.<br>x                                                                                     | 3,553<br>525                                               | 3,650<br>555      | (1.780)<br><b>SAS</b>         | $-12000$<br>741 | 1070100                                                    | 45/154.530.00<br>23 691472,001     | 190<br>2.144                    |
|   | ACTO<br>$\mathcal{L}$                                                                                              | 174                                                        | <b>SO</b>         | 376                           | 6.130           | <b>RESTEAD</b><br>110.00                                   | <b>NA SIGNIE</b>                   | M                               |
|   | <b>WOOD</b>                                                                                                    | $\sim$                                                     | $\mathcal{F}_2$   | n                             | $+2.00$         | <b>LEWARDS</b>                                             | <b>Nazira Lice</b>                 | m                               |
|   | ×<br><b>ALAN</b>                                                                                                   | <b>T.Sec</b>                                               | 1,000             | 199                           | $+12024$        | <b>VENTOR</b>                                              |                                    |                                 |
|   | <b>ACAA</b>                                                                                                    | <b>MA</b>                                                  | ÷                 | w                             | $-144$          | <b>Particularly</b>                                        | Exvas for his                      |                                 |
|   | ×<br><b>SOM</b>                                                                                                    | <b>COLL</b>                                                | $\lambda$         | a kin                         | $+25.20$        |                                                            | <b><i>KALLASTER</i></b>            | Q(0)                            |
| 疆 | 9:13 PM   fic-qkxe-yfa<br>Lembar Persetujudocx ^<br>O Type here to search                                          |                                                            | <b>OLD</b>        | TEMPLATE MBKdocx A<br>$\circ$ | Ett             | 图<br>vsCodeUserSetupexe<br><b>Canceled</b><br><b>COLLE</b> | 国<br>O<br>$\sim$<br>F <sub>1</sub> | 回<br>VSCodeUserSetup<br>体温<br>o |
|   |                                                                                                    |                                                            |                   |                               |                 |                                                            |                                    |                                 |

Gambar 3.9 Pembahasan *Project* via *Google Meet*

Dapat dilihat dari Gambar 3.9 bahwa pembahasan *project* bersama dengan *supervisor* dilakukan melalui *Google Meet*. Dalam hal ini penulis beserta tim mendapatkan *project* untuk membuat sebuah sistem pakar yang dapat memprediksi harga penutupan saham. Sistem pakar ini dibuat sebagai salah satu upaya dalam melengkapi kepentingan *research and development* pihak *internal* dari BISA AI.

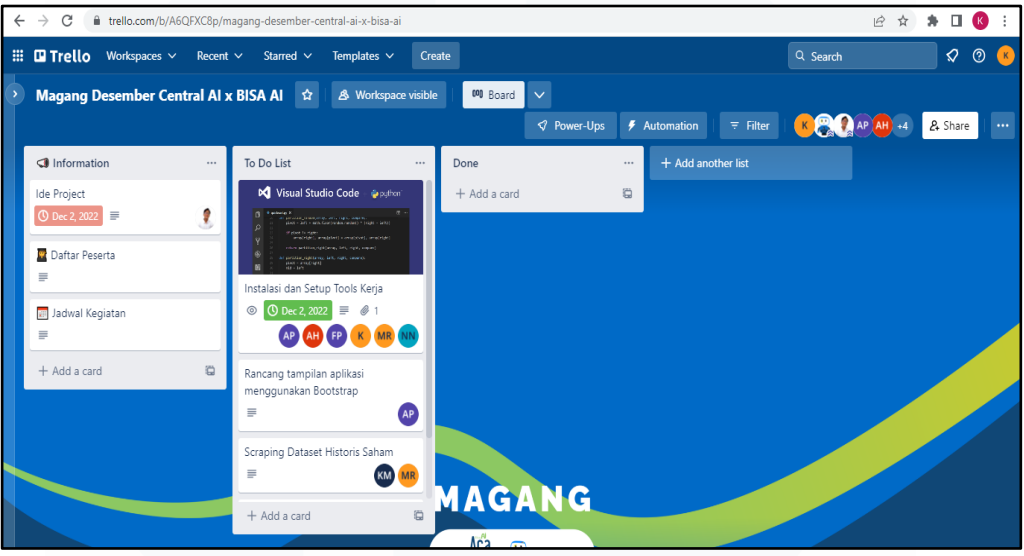

Gambar 3.10 Pembagian Tugas Melalui Trello

Dapat dilihat dari Gambar 3.10, *website* Trello digunakan sebagai *platform* yang berfungsi untuk pembagian tugas tiap anggota tim dan juga sebagai tempat penyampaian *progress* yang sudah dilakukan oleh tiap anggota tim. Dengan penggunaan Trello, dapat lebih mudah dalam mengetahui pekerjaan yang harus dilakukan per minggunya serta mengetahui *deadline* dari tiap tugas. Setiap pekerjaan yang sudah dikerjakan harus dilaporkan lewat Trello agar status pengerjaannya dapat di*update* ke dalam list pekerjaan yang sudah selesai dikerjakan. Melalui Trello juga pembimbing magang dapat lebih mudah memonitor peserta magang dan mengetahui pekerjaan apa saja yang sudah selesai dilakukan.

*Output* dari kegiatan pada minggu ini berupa penentuan *project* yang akan peserta magang kerjakan serta pembagian tugas untuk setiap anggota sehingga tiap anggota mengetahui tugas yang harus dikerjakan dan dapat berkoordinasi dengan pembimbing magang terkait *progress* yang sudah didapat.

#### **3.2.6. Membuat Rancangan UI Menggunakan** *Figma* **(Minggu 8)**

Pada minggu kedelapan, kegiatan yang dilakukan adalah membuat *design user interface* untuk sistem pakar yang akan dibuat. Sesuai dengan arahan dari *supervisor*, sistem ini akan memiliki 3 halaman utama, yaitu halaman awal, halaman prediksi harian, dan halaman prediksi dalam jangka waktu tertentu. Rancangan *UI* dibuat menggunakan Figma. Selain itu dibuat juga *flowchart* sebagai gambaran alur proses program berjalan.

# *A. User Requirement*

Berikut ini merupakan beberapa *user requirement* untuk memenuhi kebutuhan sistem yang akan dibuat.

- 1. Membuat *flowchart* sebagai gambaran alur proses dari program.
- 2. Membuat *design* UI dari program dengan menggunakan Figma.
- 3. Membuat halaman utama berupa *landing page* yang terdiri dari *header*, *footer*, dan dengan dua *button* utama yang digunakan untuk mengarahkan user ke halaman lainnya, yakni halaman prediksi harian dan halaman prediksi jangka waktu tertentu.
- 4. Membuat halaman prediksi harian yang di dalamnya terdiri dari *header*, *footer*, serta *form* untuk mengisi data perusahaan dan tanggal yang akan diprediksi.
- 5. Membuat halaman prediksi dalam jangka waktu tertentu, dimana di dalamnya terdiri dari *header*, *footer*, serta *form* untuk mengisi data perusahaan, tanggal mulai, dan tanggal berakhirnya prediksi. Kemudian sistem akan menampilkan hasil prediksi dalam bentuk *chart*.
- 6. Membuat tampilan *website* menggunakan *framework bootstrap*.
- 7. Membuat tampilan *chart* pada halaman prediksi dalam jangka waktu tertentu menggunakan *chart*.*js*.
- 8. Membuat *form* pengisian tanggal prediksi menggunakan fungsi *datepicker*.

# *B. Flowchart*

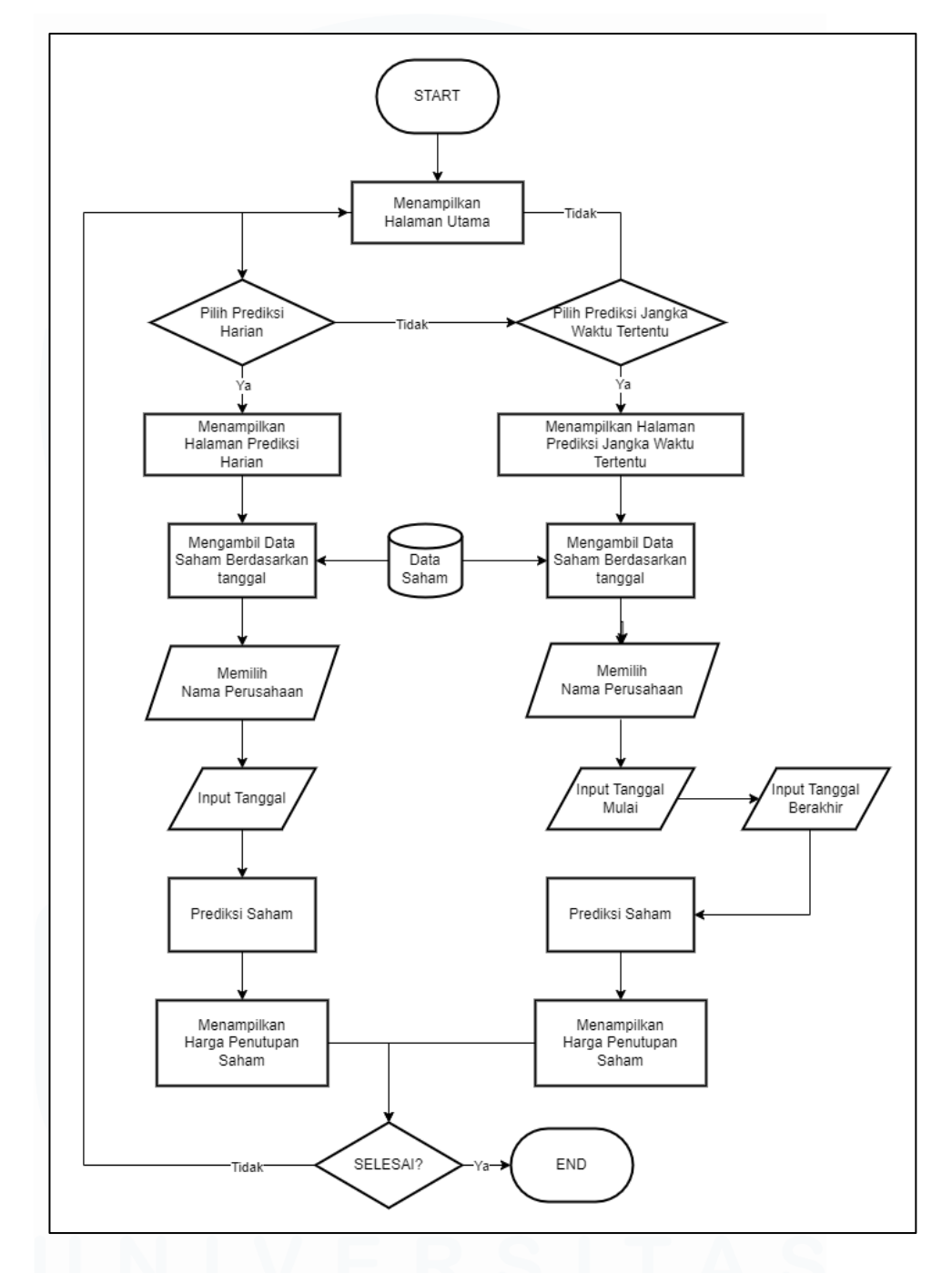

Gambar 3.11 *Flowchart User*

Gambar 3.11 merupakan *flowchart* alur kerja dari sistem yang dapat dilakukan oleh *user*. Halaman yang pertama kali ditampilkan adalah halaman utama, dimana terdapat dua menu di halaman tersebut yakni halaman prediksi harian dan halaman prediksi dalam jangka waktu tertentu.

Jika pada halaman utama *user* memilih prediksi harian, maka akan ditampilkan halaman prediksi harian. Setelah halaman muncul, *user* diharuskan untuk memilih perusahaan dan juga tanggal yang akan diprediksi. Setelah klik *button* "Prediksi" maka harga penutupan saham akan ditampilkan di halaman tersebut.

Jika pada halaman utama *user* memilih prediksi dalam jangka waktu tertentu, maka akan ditampilkan halaman prediksi jangka waktu tertentu. Setelah halaman muncul, *user* diharuskan untuk memilih perusahaan yang akan diprediksi beserta dengan tanggal mulai dan tanggal berakhirnya prediksi. Setelah klik *button* "Prediksi" maka harga penutupan saham akan ditampilkan dalam bentuk *chart* di halaman tersebut.

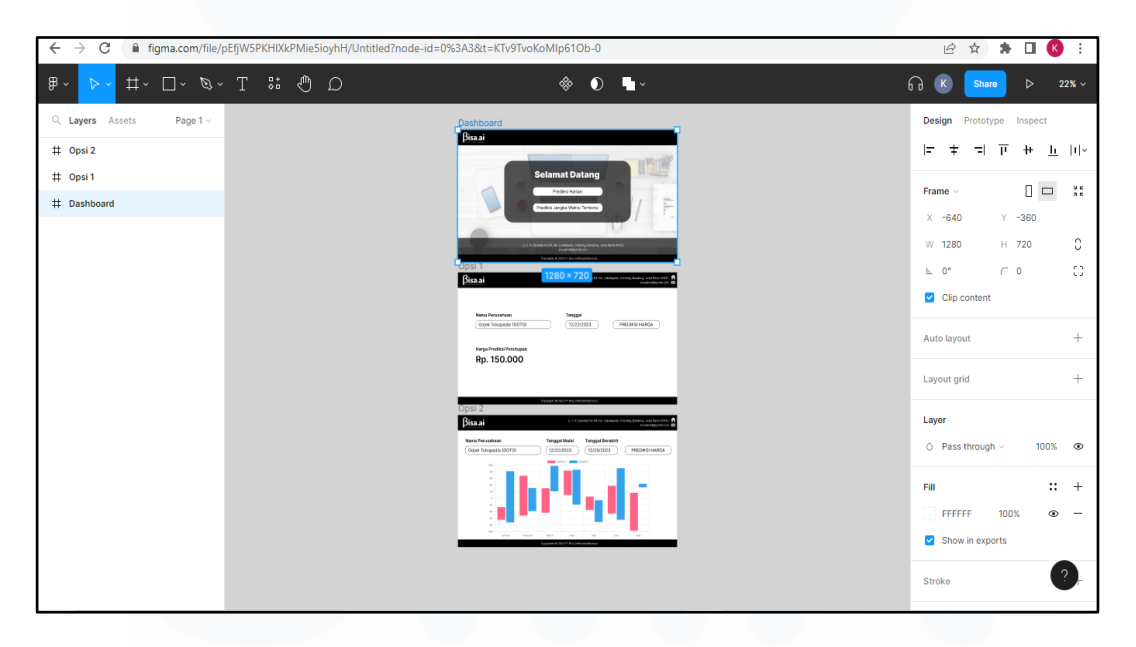

# **C. Rancangan** *User Interface*

Gambar 3.12 Tahap *Design* UI Menggunakan Figma

Gambar 3.12 merupakan tahapan *design* UI menggunakan Figma. Pada tahap perancangan ini, digunakan Figma sebagai *tools* yang membantu dalam pembuatan *design* UI dari sistem pakar. Alasan penggunaan Figma dalam perancangan UI ini yaitu karena Figma memiliki keunggulan dibandingkan *tools* serupa lainnya, beberapa di antaranya yaitu Figma dapat

memungkinkan *user* dalam bekerja sama dan berkolaborasi secara *real time*. Dengan fitur ini pekerjaan yang telah dilakukan dapat langsung dinilai oleh *supervisor* dan diberi masukan berupa *note* di dalam *website*nya. Selain itu Figma juga berbasis *cloud* sehingga tidak perlu melakukan instalasi dimana kebanyakan *tools* serupa lainnya perlu diinstal di komputer.

Berikut ini merupakan rancangan *user interface* yang telah dibuat menggunakan Figma:

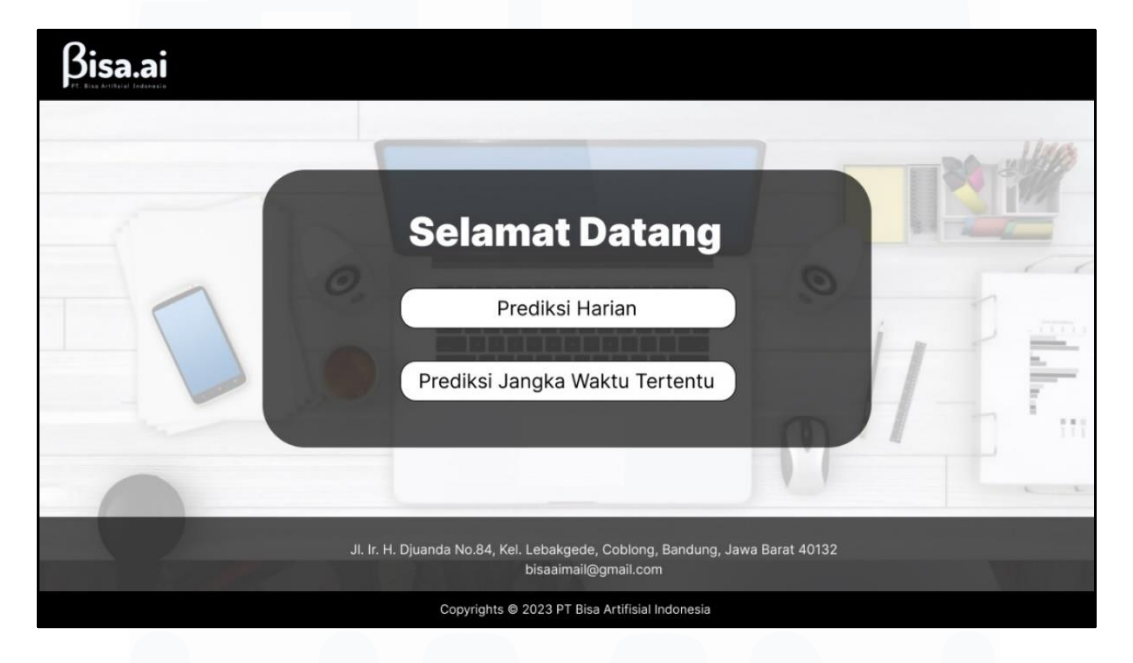

Gambar 3.13 *Design* Halaman Utama

Gambar 3.13 merupakan rancangan awal dari halaman utama. Di halaman ini terdapat dua pilihan menu yang dapat dipilih, yaitu Prediksi Harian dan Prediksi Jangka Waktu Tertentu. Selain itu di halaman ini juga terdapat *header* dan *footer*, dimana header berisikan logo dari BISA AI dan footer berisi kontak perusahaan seperti alamat dan email perusahaan.

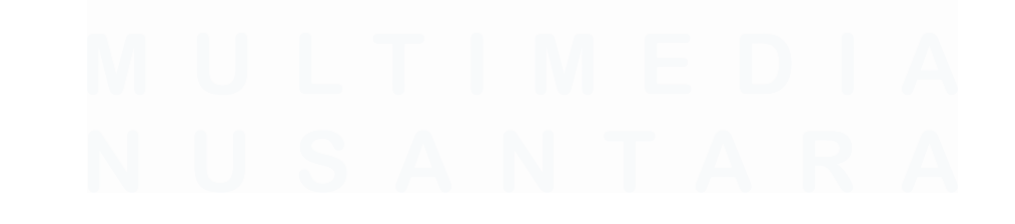

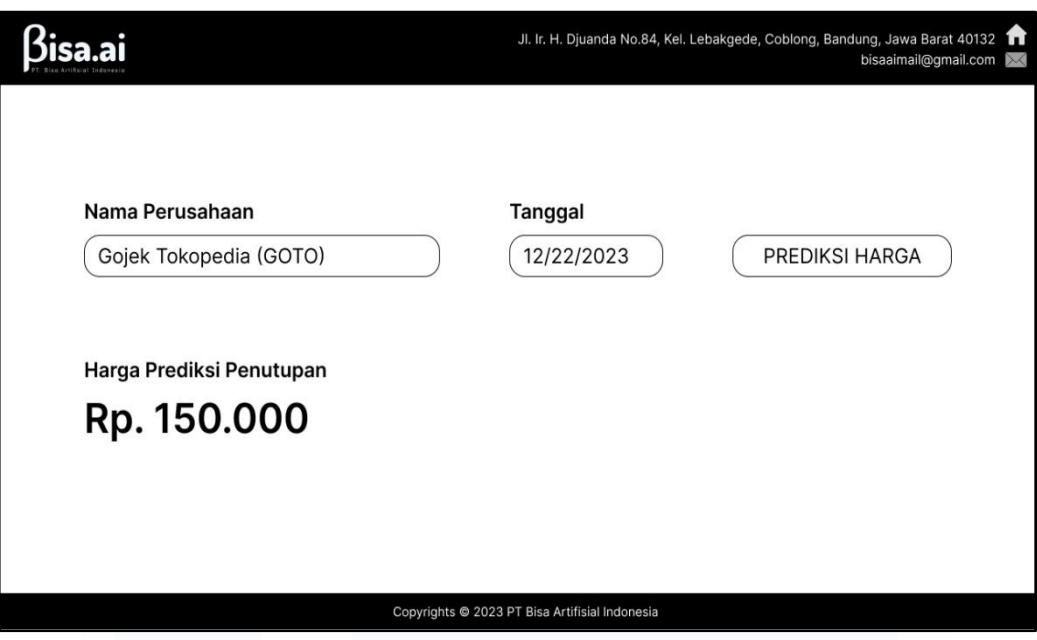

Gambar 3.14 *Design* Halaman Prediksi Harian

Gambar 3.14 merupakan rancangan awal dari halaman prediksi harian. Di halaman ini, prediksi dilakukan secara harian dan menghasilkan hasil tunggal. Selain itu terdapat juga *header* yang berisi logo perusahaan, *footer* yang berisi kontak perusahaan seperti alamat dan email perusahaan, *field* nama perusahaan, *field* tanggal, *button* prediksi, dan *field* yang menampilkan harga prediksi penutupan.

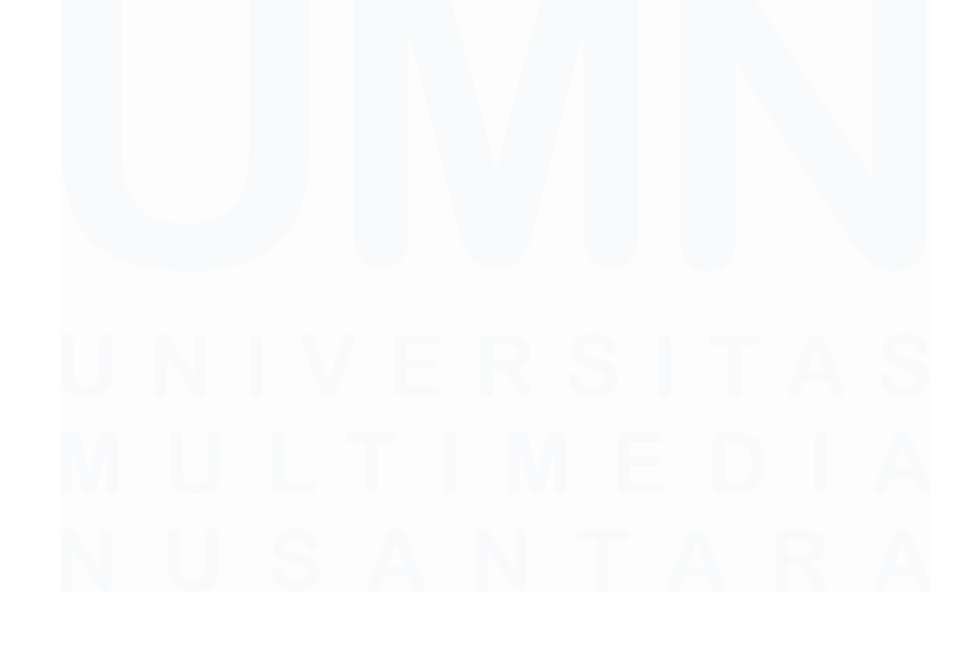

Perancangan User Interface…, Kiki Bahroin Kardiyansyah, Universitas Multimedia Nusantara

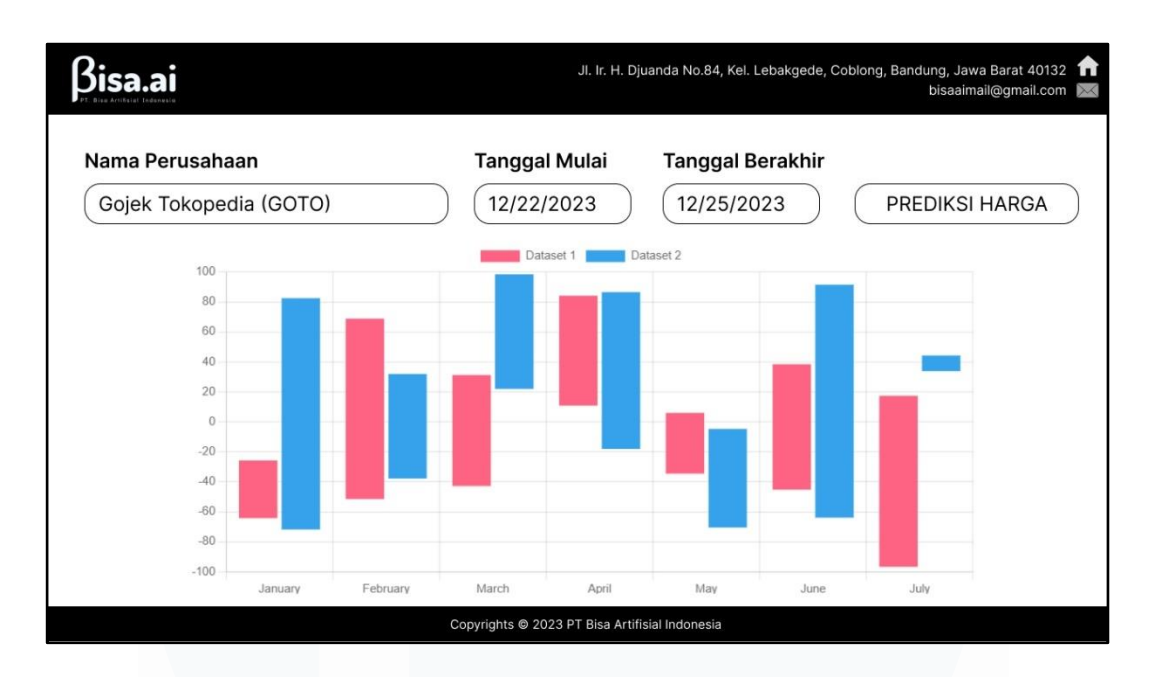

Gambar 3.15 *Design* Halaman Prediksi Dalam Jangka Waktu Tertentu

Gambar 3.15 merupakan rancangan dari halaman prediksi dalam jangka waktu tertentu. Di halaman ini, prediksi dilakukan sesuai dengan durasi yang dipilih oleh *user*. Di halaman ini terdapat *field* nama perusahaan, *field* tanggal mulai dan tanggal berakhirnya prediksi, *button* prediksi, dan *chart* yang menampilkan harga prediksi penutupan sesuai dengan jangka waktu yang dipilih oleh *user*. Selain itu terdapat juga *header* dan *footer* yang berisikan informasi umum terkait perusahaan.

# **3.2.7. Membuat Tampilan** *Front End* **untuk Sistem Pakar yang Akan Dibuat (Minggu 9-10)**

Pada minggu kesembilan, kegiatan yang dilakukan adalah membuat tampilan *front end* dari sistem pakar. Tampilan ini didasarkan dari *design* yang sudah dibuat pada minggu kedelapan. Terdapat 3 halaman utama pada sistem pakar ini. Tampilan *front end* dibuat dengan menggunakan HTML, CSS, dan Javascript berdasarkan rancangan yang sebelumnya sudah dibuat di *figma*.

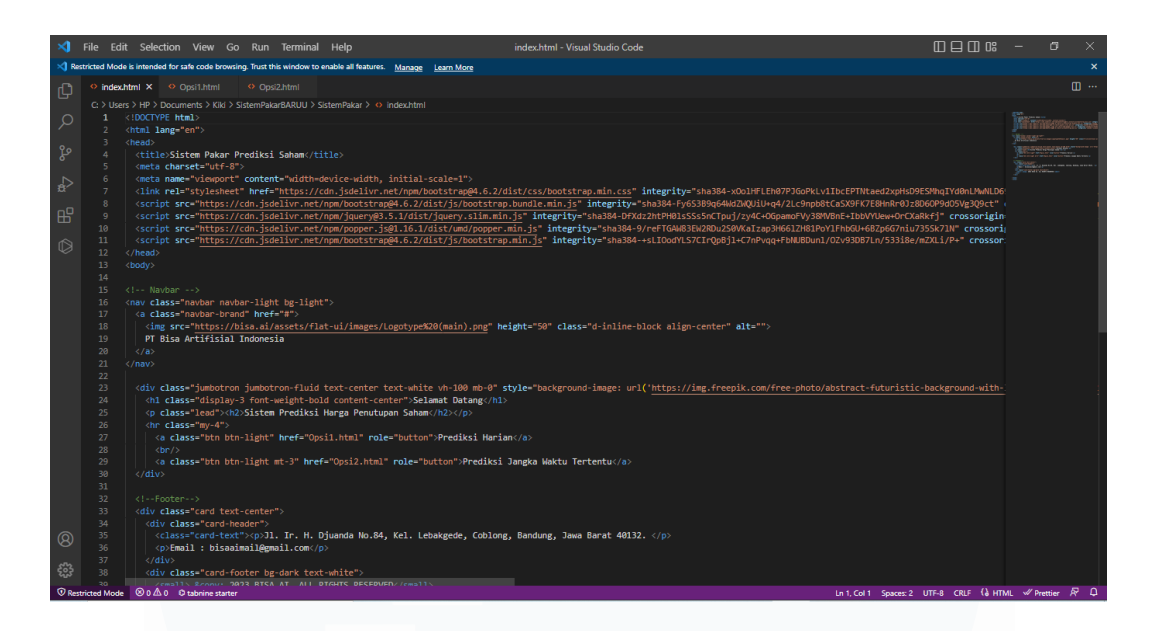

Gambar 3.16 Penggunaan Visual Studio

Gambar 3.16 merupakan proses pembuatan tampilan sistem pakar dengan menggunakan Visual Studio. Pemilihan *tools* ini berdasarkan arahan dari *supervisor* dikarenakan *tools* ini memiliki kelebihan dibandingkan dengan *tools* serupa lainnya. Beberapa kelebihan dari Visual Studio yaitu:

- Memiliki fitur yang lengkap dikarenakan adanya peran *extension marketplace* yang memungkinkan *user* lebih leluasa menambahkan sejumlah fitur tambahan secara gratis.
- Memiliki performa cepat dan ringan ketika dijalankan.
- Mendukung banyak bahasa pemrograman. Sebagai tools code editor, dengan instalasi *extension* tambahan Visual Studio mendukung cukup banyak bahasa pemrograman seperti Node.js, Javascript, Python, PHP, .NET, dan lain lain [3].

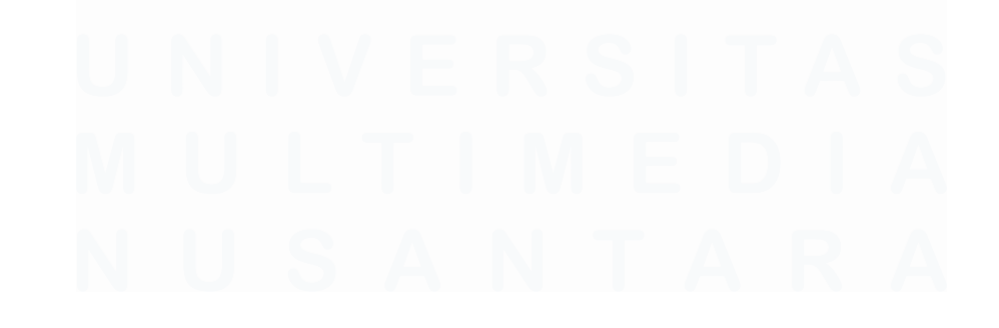

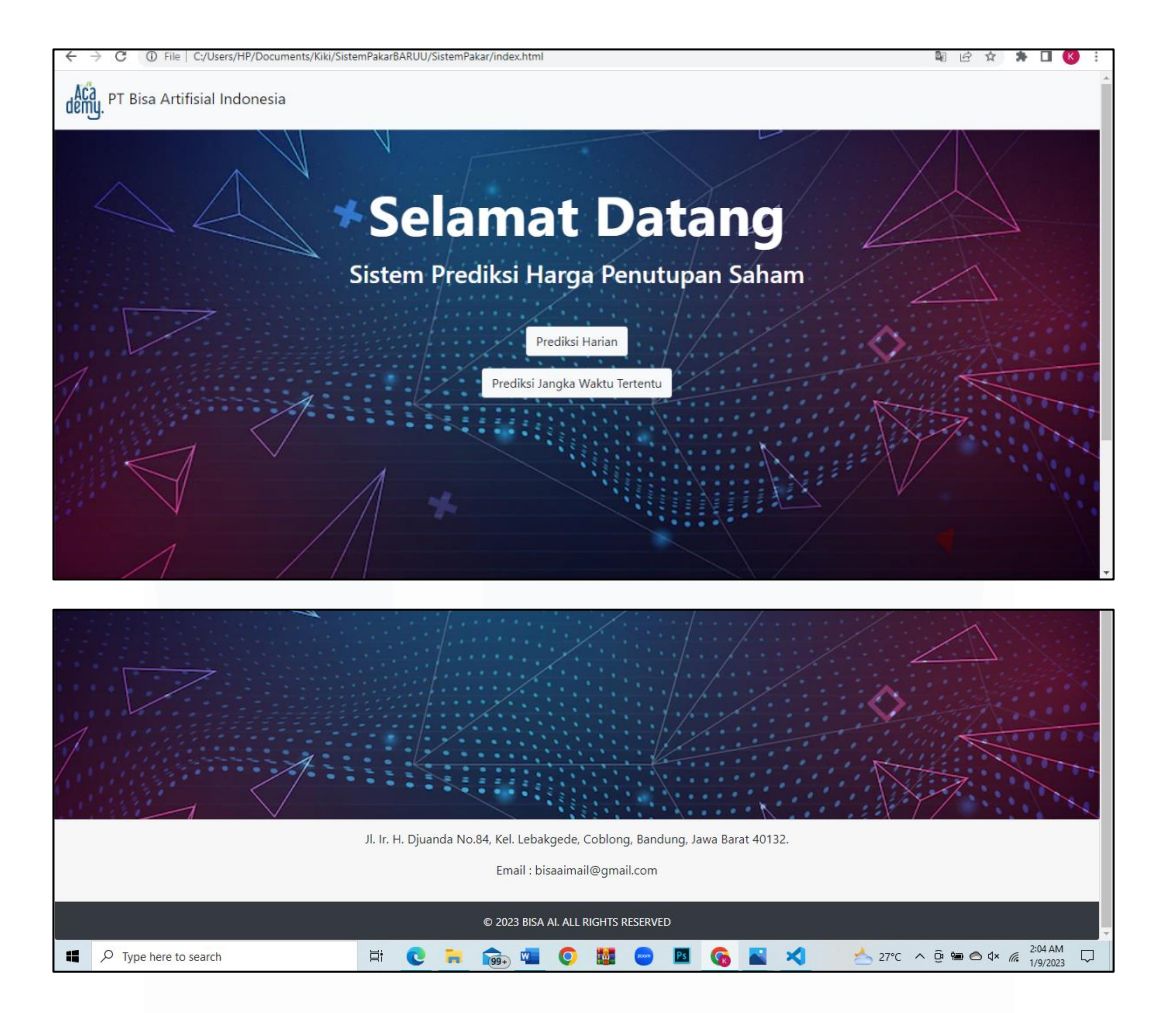

Gambar 3.17 Tampilan Halaman Utama

Gambar 3.17 merupakan tampilan dari halaman utama. Di halaman ini terdapat dua pilihan menu yang dapat dipilih, yaitu prediksi harian dan prediksi dalam jangka waktu tertentu. Jika *button* "Prediksi Harian" diklik, maka *user* akan berpindah halaman ke halaman prediksi harian. Jika *button* "Prediksi Jangka Waktu Tertentu" diklik, maka *user* akan berpindah halaman ke halaman prediksi dalam jangka waktu tertentu. Selain itu terdapat juga *header* dan *footer* di halaman utama ini. Pada bagian *header* terdapat logo perusahaan serta nama perusahaan. Pada bagian *footer* terdapat informasi kontak perusahaan seperti alamat dan juga *email* perusahaan.

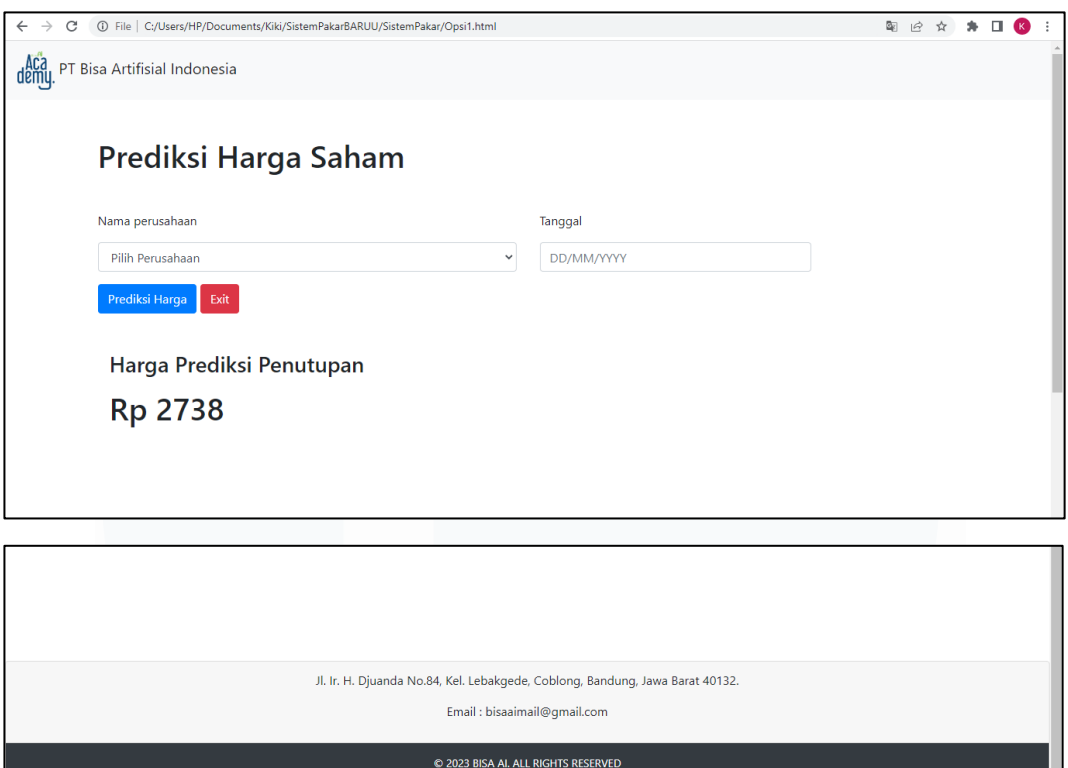

Gambar 3.18 Tampilan Halaman Prediksi Harian

**MONORX** 

 $27^{\circ}C$   $\wedge$   $\oplus$   $\oplus$   $\oplus$   $\oplus$   $\#$ 

 $\Box$ 

 $\qquad \qquad \blacksquare$ 

 $\overline{\phantom{a}}$ 

 $\Box$   $\Diamond$  Type here to search

Gambar 3.18 merupakan tampilan dari halaman prediksi harian. Di halaman ini terdapat beberapa data yang harus diisi, yakni nama perusahaan dan tanggal. Ketika *field* nama perusahaan diklik, maka akan muncul fungsi *dropdown* yang akan menampilkan nama perusahaan yang tersedia. Untuk pemilihan tanggal, digunakan fungsi *datepicker* dimana fungsi ini akan muncul ketika *field* dari tanggal diklik. Setelah kedua data ini diisi dan *button* "Prediksi Harga" diklik, maka sistem akan menampilkan hasil dari prediksi di bagian "Harga Prediksi Penutupan". Jika *button* "Exit" diklik, maka *user* akan kembali ke halaman utama. Selain itu tedapat juga *header* dan *footer* pada halaman ini. Pada bagian *header* terdapat logo dan nama perusahan dimana jika logo ini diklik, maka *user* akan diarahkan kembali ke halaman utama. Pada bagian *footer* terdapat informasi seputar kontak perusahan seperti alamat dan *email* perusahaan.

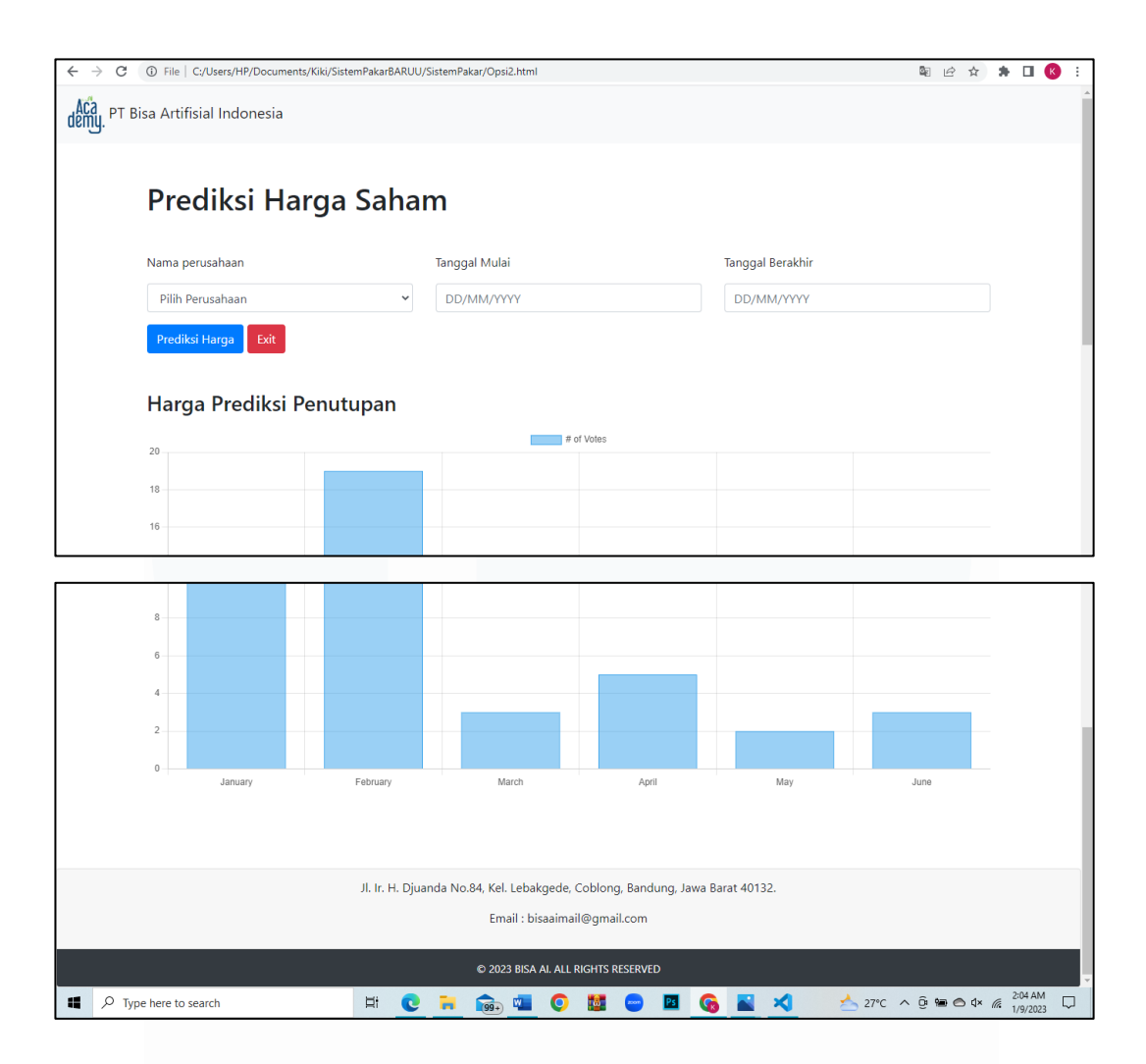

Gambar 3.19 Tampilan Halaman Prediksi Dalam Jangka Waktu Tertentu

Gambar 3.19 merupakan tampilan dari halaman prediksi dalam jangka waktu tertentu. Di halaman ini terdapat beberapa data yang harus diisi, yakni nama perusahaan, tanggal mulai, dan tanggal berakhirnya prediksi. Ketika *field* nama perusahaan diklik, maka akan muncul fungsi *dropdown* yang akan menampilkan nama perusahaan yang tersedia. Untuk pemilihan tanggal mulai dan tanggal berakhir, digunakan fungsi *datepicker* dimana fungsi ini akan muncul ketika *field* dari tanggal diklik. Setelah ketiga data sudah diisi dan *button* "Prediksi Harga" diklik, maka sistem akan menampilkan hasil dari prediksi dalam bentuk *chart* di bagian "Harga Prediksi Penutupan". Jika *button* "Exit" diklik, maka *user* akan kembali ke halaman utama. Selain itu tedapat juga bagian *header* dan *footer* pada halaman ini. Pada bagian *header* terdapat logo dan nama perusahan, dimana jika logo ini diklik maka *user* akan diarahkan kembali ke halaman utama. Pada bagian *footer* terdapat informasi seputar kontak perusahan seperti alamat dan *email* perusahaan.

## **3.2.8. Melakukan** *Scraping Data* **pada** *Website* **(Minggu 10-11)**

Pada minggu kesepuluh sampai kesebelas, dilakukan *scraping data* dari *website* yang dijadikan sebagai sumber data. *Website* yang digunakan sebagai sumber pengambilan data yaitu idx.co.id. Tujuan *scraping data* ini adalah untuk mengambil *dataset* yang ada di dalam *website* dan disimpan dalam format tertentu. Data yang sudah disimpan nantinya akan digunakan oleh tim *data modelling* untuk diolah lebih lanjut guna kepentingan pemodelan data dan pengembangan sistem.

![](_page_22_Figure_3.jpeg)

Gambar 3.20 Potongan *Code Scraping Data*

Gambar 3.20 merupakan contoh fungsi *scraping data* yang dibuat di Visual Studio. Pada Gambar 3.20 ditampilkan fungsi *scraping data* yang digunakan untuk mengambil kode perusahaan dari *website* idx.co.id. Setelah kode perusahaan didapatkan, kemudian kode perusahaan diubah ke dalam bentuk .csv untuk memudahkan tim *modelling* dalam mengolah data.

| File                              | Insert<br>Page Layout<br>Home                               | Formulas<br>Data                                                         | View<br>Review                      | Automate                     | Help                          |                                       |            |                                  |                |                                                    |            |                                 |   |                                                                                        | $\mathcal P$ Comments              |                      | i <sup>3</sup> Share → |
|-----------------------------------|-------------------------------------------------------------|--------------------------------------------------------------------------|-------------------------------------|------------------------------|-------------------------------|---------------------------------------|------------|----------------------------------|----------------|----------------------------------------------------|------------|---------------------------------|---|----------------------------------------------------------------------------------------|------------------------------------|----------------------|------------------------|
| Λ<br>ß.<br>Paste<br>$\mathcal{A}$ | $-11 - A^4 A^3$<br>Calibri<br>$H - G$<br>B I<br>$U -$       | $\equiv$<br>$\equiv$<br>$\equiv$<br>$\equiv \equiv$<br>三<br>$\mathbf{A}$ | $82 -$<br>ab Wrap Text<br>$-7 = 42$ | Merge & Center v             | General<br>$\frac{4}{3}$<br>% | $58 - 20$<br>$\overline{\phantom{a}}$ |            | H<br>Conditional<br>Formatting v |                | $\Box$<br>Cell<br>Format as<br>Table ~<br>Styles v |            | 洋<br>HХ<br>Insert Delete Format | ш | Σ.<br>Ξ                                                                                | Sort & Find &<br>Filter v Select v | Q<br>Analyze<br>Data |                        |
| Clipboard                         | $\sqrt{2}$<br>Font                                          | <b>ISI</b>                                                               | Alignment                           | $\sqrt{2}$                   |                               | Number                                | $\sqrt{2}$ |                                  | <b>Styles</b>  |                                                    |            | Cells                           |   | Editing                                                                                |                                    | Analysis             |                        |
| H <sub>5</sub>                    | $\boldsymbol{\times}$<br>fx<br>$\omega^{\prime}$<br>۰<br>B. |                                                                          |                                     |                              |                               |                                       |            |                                  |                |                                                    |            |                                 |   |                                                                                        |                                    |                      |                        |
| $\mathbf{A}$                      | B                                                           | $\epsilon$                                                               | D                                   | E                            |                               | F                                     | G          | H                                |                |                                                    |            | κ                               |   | M                                                                                      | N                                  | $\circ$              | $p_{\perp}$            |
| code                              | name                                                        | listing date                                                             | shares                              | listing board                |                               |                                       |            |                                  |                |                                                    |            |                                 |   |                                                                                        |                                    |                      |                        |
| AALI                              | Astra Agro Lestari Tbk.                                     | 1997-12-09T00:00:00                                                      | 1924688333 UTAMA                    |                              |                               |                                       |            |                                  |                |                                                    |            |                                 |   |                                                                                        |                                    |                      |                        |
| ABBA                              | Mahaka Media Tbk.                                           | 2002-04-03T00:00:00                                                      |                                     | 2755125000 PENGEMBANGAN      |                               |                                       |            |                                  |                |                                                    |            |                                 |   |                                                                                        |                                    |                      |                        |
| ABDA                              | Asuransi Bina Dana Arta Tbk.                                | 1989-07-06T00:00:00                                                      |                                     | 620806680 PENGEMBANGAN       |                               |                                       |            |                                  |                |                                                    |            |                                 |   |                                                                                        |                                    |                      |                        |
| ABMM                              | ABM Investama Tbk.                                          | 2011-12-06T00:00:00                                                      | 2753165000 UTAMA                    |                              |                               |                                       |            |                                  |                |                                                    |            |                                 |   |                                                                                        |                                    |                      |                        |
| ACES                              | Ace Hardware Indonesia Tbk.                                 | 2007-11-06T00:00:00                                                      | 17150000000 Utama                   |                              |                               |                                       |            |                                  |                |                                                    |            |                                 |   |                                                                                        |                                    |                      |                        |
| ACST                              | Acset Indonusa Tbk.                                         | 2013-06-24T00:00:00                                                      | 6425160000 UTAMA                    |                              |                               |                                       |            |                                  |                |                                                    |            |                                 |   |                                                                                        |                                    |                      |                        |
| ADES                              | Akasha Wira International Tbk, 1994-06-13T00:00:00          |                                                                          |                                     | 589896800 PENGEMBANGAN       |                               |                                       |            |                                  |                |                                                    |            |                                 |   |                                                                                        |                                    |                      |                        |
| ADHI<br>g                         | Adhi Karya (Persero) Tbk.                                   | 2004-03-18T00:00:00                                                      | 3560849376 Utama                    |                              |                               |                                       |            |                                  |                |                                                    |            |                                 |   |                                                                                        |                                    |                      |                        |
| ADMF<br>10                        | Adira Dinamika Multi Finance 12004-03-31T00:00:00           |                                                                          | 1000000000 Utama                    |                              |                               |                                       |            |                                  |                |                                                    |            |                                 |   |                                                                                        |                                    |                      |                        |
| ADMG                              | Polychem Indonesia Tbk                                      | 1993-10-20T00:00:00                                                      | 3889179559 UTAMA                    |                              |                               |                                       |            |                                  |                |                                                    |            |                                 |   |                                                                                        |                                    |                      |                        |
| ADRO                              | Adaro Energy Tbk.                                           | 2008-07-16T00:00:00                                                      | 31985962000 UTAMA                   |                              |                               |                                       |            |                                  |                |                                                    |            |                                 |   |                                                                                        |                                    |                      |                        |
| AGAR<br>13                        | Asia Sejahtera Mina Tbk.                                    | 2019-12-02T00:00:00                                                      |                                     | 1000000000 PENGEMBANGAN      |                               |                                       |            |                                  |                |                                                    |            |                                 |   |                                                                                        |                                    |                      |                        |
| AGII<br>14                        | Aneka Gas Industri Tbk.                                     | 2016-09-28T00:00:00                                                      | 3066660000 Utama                    |                              |                               |                                       |            |                                  |                |                                                    |            |                                 |   |                                                                                        |                                    |                      |                        |
| AGRO<br>15                        | Bank Rakyat Indonesia Agronia 2003-08-08T00:00:00           |                                                                          | 21379233779 Utama                   |                              |                               |                                       |            |                                  |                |                                                    |            |                                 |   |                                                                                        |                                    |                      |                        |
| AGRS<br>16                        | Bank IBK Indonesia Tbk.                                     | 2014-12-22T00:00:00                                                      |                                     | 17481603282 Pengembangan     |                               |                                       |            |                                  |                |                                                    |            |                                 |   |                                                                                        |                                    |                      |                        |
| AHAP<br>17                        | Asuransi Harta Aman Pratama 1990-09-14T00:00:00             |                                                                          |                                     | 2940000000 PENGEMBANGAN      |                               |                                       |            |                                  |                |                                                    |            |                                 |   |                                                                                        |                                    |                      |                        |
| 18 AIMS                           | Akbar Indo Makmur Stimec Tbi 2001-07-20T00:00:00            |                                                                          |                                     | 220000000 PENGEMBANGAN       |                               |                                       |            |                                  |                |                                                    |            |                                 |   |                                                                                        |                                    |                      |                        |
| 19 AISA                           | FKS Food Sejahtera Tbk.                                     | 1997-06-11T00:00:00                                                      | 9311800000 Utama                    |                              |                               |                                       |            |                                  |                |                                                    |            |                                 |   |                                                                                        |                                    |                      |                        |
| 20 AKKU                           | Anugerah Kagum Karya Utama 2004-11-01T00:00:00              |                                                                          |                                     | 6449463636 PENGEMBANGAN      |                               |                                       |            |                                  |                |                                                    |            |                                 |   |                                                                                        |                                    |                      |                        |
| 21<br>AKPI                        | Argha Karya Prima Industry Tbi 1992-12-18T00:00:00          |                                                                          |                                     | 612248000 Pengembangan       |                               |                                       |            |                                  |                |                                                    |            |                                 |   |                                                                                        |                                    |                      |                        |
| 22 AKRA                           | AKR Corporindo Tbk.                                         | 1994-10-03T00:00:00                                                      | 4014694920 Utama                    |                              |                               |                                       |            |                                  |                |                                                    |            |                                 |   |                                                                                        |                                    |                      |                        |
| 22 AVCL                           | Maming Enam Combilen Minor 2001 07 12T00:00:00              |                                                                          |                                     | <b>73000000 BENGEMBANGAN</b> |                               |                                       |            |                                  |                |                                                    |            |                                 |   |                                                                                        |                                    |                      | ▼                      |
|                                   | $\bigoplus$<br>all                                          |                                                                          |                                     |                              |                               |                                       |            |                                  | $\overline{4}$ |                                                    |            |                                 |   |                                                                                        |                                    |                      | $\blacktriangleright$  |
| Ready                             | 23 Accessibility: Unavailable                               |                                                                          |                                     |                              |                               |                                       |            |                                  |                |                                                    |            |                                 | 囲 |                                                                                        |                                    |                      | 100%                   |
| æ                                 | Q<br>Type here to search                                    |                                                                          | Ξt<br>c.<br><b>PR</b>               | $-99.$<br>W                  | $\bullet$                     | <b>Real</b>                           |            | Ps                               | G              |                                                    | <b>× 图</b> |                                 |   | $32^{\circ}C$ $\wedge$ $\widehat{G}$ to $\bigcirc$ $\uparrow x$ $\stackrel{\frown}{G}$ |                                    | 1:13 PM<br>1/9/2023  |                        |

Gambar 3.21 Hasil *Scraping Data* Kode Perusahaan

Gambar 3.21 merupakan hasil *scraping data* dari kode perusahaan. Terdapat beberapa informasi pada file .csv ini, seperti kode perusahaan, nama perusahaan, tanggal *listing*, dan lain lain.

![](_page_23_Figure_3.jpeg)

Gambar 3.22 Potongan *Code Scraping Data*

Gambar 3.22 merupakan potongan *code* untuk *scraping data* dari *website* idx.co.id. Hasil dari dijalankannya *code* ini adalah pengambilan seluruh data yang ada di *url* yang disertakan di dalam koding. Kemudian sistem menampilkan hasil *scraping* tersebut di dalam terminal Visual Studio. Pada bagian ini hasil *scraping* masih harus difilter dan dirapihkan lagi sesuai dengan kebutuhan tim data *modelling* dikarenakan masih banyak data yang tidak diperlukan yang ikut terambil.

| File         | Home                     | Insert                      | Page Layout           | Formulas                                                                                                    | Data | Review | View | Automate | Help |          |               |   |         |         |   | $\Box$ Comments | Share                    |
|--------------|--------------------------|-----------------------------|-----------------------|----------------------------------------------------------------------------------------------------|------|--------|------|----------|------|----------|---------------|---|---------|---------|---|-----------------|--------------------------|
|              |                          |                             |                       |                                                                                                    |      |        |      |          |      |          |               |   |         |         |   |                 |                          |
| <b>U819</b>  |                          | $\times$<br>$\tau$          | $\checkmark$<br>$f_x$ |                                                                                                    |      |        |      |          |      |          |               |   |         |         |   |                 |                          |
|              | Α                        | в                           | D.<br>c               | F.                                                                                                    | F.   | G      | н    |          |      | $\kappa$ | M             | N | $\circ$ | $\circ$ | R | s.              | $U -$                    |
|              | draw                     | <b>ecordsTotaordsFilter</b> | data                  |                                                                                                    |      |        |      |          |      |          |               |   |         |         |   |                 |                          |
|              | $\Omega$                 | 823                         |                       | 823 ("No": 1, "IDStockSummary": 3219610, "Date": "2022-11-10T00:00:00", "StockCode": "AALI", "StockName": 'Astra Agro Lestari Tbk.', 'Remarks': '-----1-8AEM16000D232--------------- 'Previous': 8700.                                                                                                    |      |        |      |          |      |          |               |   |         |         |   |                 |                          |
|              | $\bullet$                | 823                         |                       | 823 ('No': 2, 'IDStockSummary': 3219611, 'Date': '2022-11-10T00:00:00', 'StockCode': 'ABBA', 'StockName': 'Mahaka Media Tbk.', 'Remarks': '--U-2105000000E614------------', 'Previous': 180.0, 'Or                                                                                                    |      |        |      |          |      |          |               |   |         |         |   |                 |                          |
|              | $\Omega$                 | 823                         |                       |                                                                                                    |      |        |      |          |      |          |               |   |         |         |   |                 |                          |
|              | $\Omega$                 | 823                         |                       | 823 ('No': 4, 'IDStockSummary': 3219613, 'Date': '2022-11-10T00:00:00', 'StockCode': 'ABMM', 'StockName': 'ABM Investama Tbk.', 'Remarks': '--M-1175000000C311-------------', 'Previous': 3510.0                                                                                                    |      |        |      |          |      |          |               |   |         |         |   |                 |                          |
|              | $\Omega$                 | 823                         |                       | 823 {'No': 5, 'IDStockSummary': 3219614, 'Date': '2022-11-10T00:00:00', 'StockCode': 'ACES', 'StockName': 'Ace Hardware Indonesia Tbk.', 'Remarks': '--M-187EMD3000E743------------', 'Previous                                                                                                    |      |        |      |          |      |          |               |   |         |         |   |                 |                          |
|              | $\bullet$                | 823                         |                       | 823 ("No": 6, 'IDStockSummary': 3219615, 'Date': '2022-11-10T00:00:00', 'StockCode': 'ACST', 'StockName': 'Acset Indonusa Tbk.', 'Remarks': '--U-11350000001211-------------', 'Previous': 182.0, 'Or                                                                                                    |      |        |      |          |      |          |               |   |         |         |   |                 |                          |
| 8            | $\Omega$                 | 823                         |                       | 823 ("No": 7, "IDStockSummary": 3219616, "Date": "2022-11-10T00:00:00", "StockCode": "ADCP", "StockName": "Adhi Commuter Properti Tbk.', "Remarks": '--U-1135000000H111--------------", "Previous                                                                                                    |      |        |      |          |      |          |               |   |         |         |   |                 |                          |
| $\mathbf{9}$ | $\Omega$                 | 823                         |                       | 823 ('No': 8, 'IDStockSummary': 3219617, 'Date': '2022-11-10T00:00:00', 'StockCode': 'ADES', 'StockName': 'Akasha Wira International Tbk.', 'Remarks': '--U-21350000000212-------------- ', 'Previou                                                                                                    |      |        |      |          |      |          |               |   |         |         |   |                 |                          |
| 10           | $\Omega$                 | 823                         |                       | 823 ("No': 9, 'IDStockSummary': 3219618, 'Date': '2022-11-10T00:00:00', 'StockCode': 'ADHI', 'StockName': 'Adhi Karya (Persero) Tbk.', 'Remarks': '--M-1835V50000J211-------------', 'Previous': 540                                                                                                    |      |        |      |          |      |          |               |   |         |         |   |                 |                          |
| 11           | $\Omega$                 | 823                         |                       | 823 ('No': 10, 'IDStockSummary': 3219619, 'Date': '2022-11-10T00:00:00', 'StockCode': 'ADMF', 'StockName': 'Adira Dinamika Multi Finance Tbk.', 'Remarks': '--U-110F200000G211-------------- ', 'Pre                                                                                                    |      |        |      |          |      |          |               |   |         |         |   |                 |                          |
| 12           | $\Omega$                 | 823                         |                       | 823 ('No': 11, 'IDStockSummary': 3219620, 'Date': '2022-11-10T00:00:00', 'StockCode': 'ADMG', 'StockName': 'Polychem Indonesia Tbk', 'Remarks': '--U-1130000000B111-------------', 'Previous': 15                                                                                                    |      |        |      |          |      |          |               |   |         |         |   |                 |                          |
| 13           | $\mathbf{0}$             | 823                         |                       | 823 {'No': 12, 'IDStockSummary': 3219621, 'Date': '2022-11-10T00:00:00', 'StockCode': 'ADMR', 'StockName': 'Adaro Minerals Indonesia Tbk.', 'Remarks: '--U-21000000004121-------------', 'Previd                                                                                                    |      |        |      |          |      |          |               |   |         |         |   |                 |                          |
| 14           | $\Omega$                 | 823                         |                       | 823 {'No': 13, 'IDStockSummary': 3219622, 'Date': '2022-11-10T00:00:00', 'StockCode': 'ADRO', 'StockName': 'Adaro Energy Indonesia Tbk.', 'Remarks': '--MO1XDAQG3000A121------------', 'Previ                                                                                                    |      |        |      |          |      |          |               |   |         |         |   |                 |                          |
| 15           | $\mathbf{0}$             | 823                         |                       | 823 {'No': 14, 'IDStockSummary': 3219623, 'Date': '2022-11-10T00:00:00', 'StockCode': 'AGAR', 'StockName': 'Asia Sejahtera Mina Tbk.', 'Remarks': '--U-2130000000231--------------', 'Previous': 29                                                                                                    |      |        |      |          |      |          |               |   |         |         |   |                 |                          |
| 16           | $\Omega$                 | 823                         |                       | 823 {'No': 15, 'IDStockSummary': 3219624, 'Date': '2022-11-10T00:00:00', 'StockCode': 'AGII', 'StockName': 'Aneka Gas Industri Tbk.', 'Remarks': '--M-1835FB3000B111------------', 'Previous': 2100                                                                                                    |      |        |      |          |      |          |               |   |         |         |   |                 |                          |
| 17           | $\mathbf{0}$             | 823                         |                       | 823 ('No': 16, 'IDStockSummary': 3219625, 'Date': '2022-11-10T00:00:00', 'StockCode': 'AGRO', 'StockName': 'Bank Raya Indonesia Tbk.', 'Remarks': '--U-18053000006111------------', 'Previous': 5                                                                                                    |      |        |      |          |      |          |               |   |         |         |   |                 |                          |
| 18           | $\Omega$                 | 823                         |                       | 823 {'No': 17, 'IDStockSummary': 3219626, 'Date': '2022-11-10T00:00:00', 'StockCode': 'AGRS', 'StockName': 'Bank IBK Indonesia Tbk.', 'Remarks': '--U-21050000006111--------------', 'Previous': 93.                                                                                                    |      |        |      |          |      |          |               |   |         |         |   |                 |                          |
| 19           | $\mathbf{0}$             | 823                         |                       | 823 ("No': 18, 'IDStockSummary': 3219627, 'Date': '2022-11-10T00:00:00', 'StockCode': 'AHAP', 'StockName': 'Asuransi Harta Aman Pratama Tbk.', 'Remarks': '--U-21000000006412------------', 'Pre                                                                                                    |      |        |      |          |      |          |               |   |         |         |   |                 |                          |
| 20<br>21     | $\Omega$<br>$\mathbf{0}$ | 823<br>823                  |                       | 823 {'No': 19, 'IDStockSummary': 3219628, 'Date': '2022-11-10T00:00:00', 'StockCode': 'AIMS', 'StockName': 'Akbar Indo Makmur Stimec Tbk', 'Remarks': '--U-21300000004121-----------------<br>823 ('No': 20, 'IDStockSummary': 3219629, 'Date': '2022-11-10T00:00:00', 'StockCode': 'AISA', 'StockName': 'FKS Food Sejahtera Tbk.', 'Remarks': '--U-1135000000222------------', 'Previous': 179. |      |        |      |          |      |          |               |   |         |         |   |                 |                          |
| 22           | $\Omega$                 | 823                         |                       |                                                                                                    |      |        |      |          |      |          |               |   |         |         |   |                 |                          |
| 23           | $\mathbf{0}$             | 823                         |                       | 823 {'No': 22, 'IDStockSummary': 3219631, 'Date': '2022-11-10T00:00:00', 'StockCode': 'AKPI', 'StockName': 'Argha Karya Prima Industry Tbk.', 'Remarks': '--U-21300000008113--------------                                                                                                    |      |        |      |          |      |          |               |   |         |         |   |                 |                          |
| 24           | $\Omega$                 | 823                         |                       | 823 {'No': 23, 'IDStockSummary': 3219632, 'Date': '2022-11-10T00:00:00', 'StockCode': 'AKRA', 'StockName': 'AKR Corporindo Tbk.', 'Remarks': '--M-1MAXM4G000A112------------', 'Previous': 147                                                                                                    |      |        |      |          |      |          |               |   |         |         |   |                 |                          |
| 25           | $\mathbf{0}$             | 823                         |                       | 823 {'No': 24, 'IDStockSummary': 3219633, 'Date': '2022-11-10T00:00:00', 'StockCode': 'AKSI', 'StockName': 'Mineral Sumberdaya Mandiri Tbk.', 'Remarks': '--U-2130000000K211------------', 'Prev                                                                                                    |      |        |      |          |      |          |               |   |         |         |   |                 |                          |
| 26           | $\Omega$                 | 823                         |                       | 823 {'No': 25, 'IDStockSummary': 3219634, 'Date': '2022-11-10T00:00:00', 'StockCode': 'ALDO', 'StockName': 'Alkindo Naratama Tbk.', 'Remarks': '--U-2135000000B131-------------', 'Previous': 850.                                                                                                    |      |        |      |          |      |          |               |   |         |         |   |                 |                          |
| 27           | $\mathbf{0}$             | 823                         |                       | 823 {'No': 26, 'IDStockSummary': 3219635, 'Date': '2022-11-10T00:00:00', 'StockCode': 'ALKA', 'StockName': 'Alakasa Industrindo Tbk', 'Remarks': '--U-2130000000B141-------------', 'Previous': 290                                                                                                    |      |        |      |          |      |          |               |   |         |         |   |                 |                          |
|              |                          |                             |                       |                                                                                                    |      |        |      |          |      |          |               |   |         |         |   |                 |                          |
|              |                          | Sheet1                      | $(+)$                 |                                                                                                    |      |        |      |          |      |          | $\vert \vert$ |   |         |         |   |                 | $\overline{\phantom{a}}$ |
| Ready        |                          |                             |                       |                                                                                                    |      |        |      |          |      |          |               |   |         | 田       | 圖 | $m = -$         | 100%                     |

Gambar 3.23 Hasil *Scraping Data*

Gambar 3.23 merupakan hasil dari *scraping data* yang berhasil diubah menjadi file .csv. Dapat dilihat bahwa data masih dalam bentuk *raw* dan perlu dilakukan *cleansing data* dan pengolahan lebih lanjut.

*Output* dari kegiatan pada minggu ini adalah didapatkan *file* hasil dari *scraping data* yang diambil dari *website* idx.co.id. *Output* ini ditujukan untuk tim *data modelling* untuk membuat pemodelan data dan perancangan sistem.

![](_page_24_Picture_5.jpeg)

# **3.2.9. Melakukan Revisi Terkait** *Project* **(Minggu 8-11)**

Selain mengerjakan pekerjaan utama, penulis juga melakukan tahap revisi selama magang berlangsung. Tahap revisi ini dimulai dari minggu kedelapan hingga kesebelas. Jika terdapat ketidakcocokan pada pekerjaan yang dilakukan penulis, maka *supervisor* akan memberi arahan untuk melakukan revisi pada kegiatan tersebut.

Salah satu revisi yang penulis kerjakan yaitu revisi pada tahap *design* sistem yang akan dibuat. *Supervisor* memberi saran untuk menambahkan *header* dan *footer* untuk tiap halaman. Hal ini dilakukan untuk memberi informasi bahwa sistem ini merupakan salah satu layanan yang dikembangkan oleh BISA AI.

![](_page_25_Picture_122.jpeg)

48 Perancangan User Interface…, Kiki Bahroin Kardiyansyah, Universitas Multimedia Nusantara

![](_page_26_Picture_49.jpeg)

Gambar 3.25 *Design* UI Setelah Revisi

Gambar 3.24 merupakan *design* UI sebelum direvisi dan Gambar 3.25 merupakan *design* UI yang sudah direvisi. Dapat dilihat bahwa *design* yang sudah direvisi memiliki *header* dan *footer* sesuai dengan saran dari *supervisor*. Selain itu penulis juga menambahkan fungsi untuk kembali ke halaman utama jika logo pada *header* diklik.

![](_page_26_Picture_3.jpeg)

49 Perancangan User Interface…, Kiki Bahroin Kardiyansyah, Universitas Multimedia Nusantara

# **3.3 Kendala yang Ditemukan**

Berdasarkan kegiatan magang yang sudah dilakukan di BISA AI, berikut adalah beberapa kendala yang dihadapi:

- 1. Komunikasi antar anggota tim yang kurang lancar dikarenakan proses kerja magang ini sepenuhnya dilakukan secara *online* dari rumah (*work from home)*. Hal ini juga disebabkan karena jadwal *meeting* dengan *supervisor* yang sering dibatalkan karena adanya suatu halangan. Akibatnya *progress project* tidak sesuai dengan jadwal dan terjadi miskomunikasi antara *supervisor* dengan peserta magang dikarenakan ketidakjelasan *progress* dari masing masing anggota.
- 2. Kurangnya arahan dan pengecekan sistem secara berkala oleh *supervisor* sehingga mengakibatkan terhambatnya pengerjaan sistem serta adanya miskomunikasi antar anggota.
- 3. Kurangnya pemahaman tentang algoritma yang digunakan untuk membangun sistem, sehingga sulit untuk mengimplementasikan pada proses *data modeling*. Akibatnya waktu pengerjaan menjadi lebih lama karena anggota harus mempelajari algoritma terkait terlebih dahulu.
- 4. Adanya pembatalan *meet* yang mengakibatkan diskusi hanya dilakukan melalui *group chat*. Ini mengakibatkan kurangnya pemahaman dan penyampaian *progress* dikarenakan diskusi yang dilakukan lewat *chat* lebih sulit dipahami dibandingkan diskusi lewat *meet*.

![](_page_27_Picture_6.jpeg)

### **3.4 Solusi atas Kendala yang Ditemukan**

Berdasarkan kendala yang dihadapi selama magang di BISA AI, berikut ini terdapat beberapa solusi untuk mengatasi kendala yang ada:

- 1. Menjalin komunikasi yang baik dengan anggota tim yang lain, berani bertanya kepada *supervisor* ketika mengalami kesulitan saat proses pengerjaan *project*, dan saling membantu apabila anggota tim membutuhkan bantuan agar koordinasi di dalam tim tetap terjaga dan kendala dalam mengerjakan *project* dapat teratasi.
- 2. Melakukan *follow up* kepada *supervisor* dan aktif berkoordinasi dengan anggota tim lain untuk menyelesaikan tugas yang diberikan agar *progress* dari *project* yang dikerjakan dapat tersampaikan dengan baik.
- 3. Perusahaan menyediakan pelatihan mengenai *data science* pada awal kegiatan magang berlangsung. Selain itu, anggota tim juga diberikan arahan untuk lebih mengeksplorasi mengenai algoritma yang akan digunakan untuk membangun sistem, sehingga dapat dengan cepat menentukan algoritma apa yang cocok digunakan dalam pembangunan *project* tersebut.
- 4. Ikut aktif berdiskusi di *group chat* dengan melaporkan *progress* terkait tugas yang sudah dikerjakan. Hal ini dilakukan agar informasi dapat diterima dengan baik oleh semua anggota tim dan juga *supervisor*.

![](_page_28_Picture_6.jpeg)